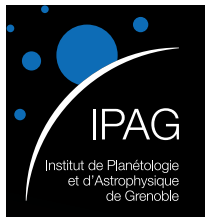

### Imaging the dust sublimation region of Herbig Ae/Be stars with VLTI/PIONIER

J. Kluska, F. Malbet, J.-P. Berger, J.-B. Le Bouquin, B. Lazareff, M. Benisty, J. Monnier, F. Baron, E. Thiébaut, F. Soulez, C. Dominik, A. Isella, A. Juhasz, S. Kraus, R. Lachaume, F. Ménard, R. Millan-Gabet, C. Pinte, M. Tallon, W.-F. Thi, G. Zins.

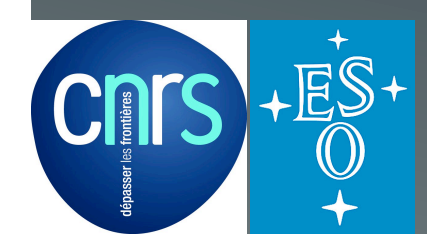

This thesis is supported by the French ANR POLCA project (Processing of pOLychromatic interferometriC data for Astrophysics, ANR-10-BLAN-0511).

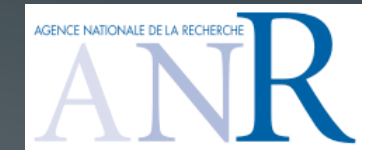

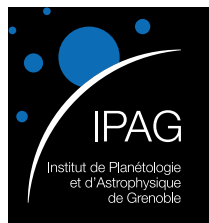

### Outline

- Technical issue with astrophysical origin (chromaticity)
- Method of image reconstruction solving the problem
- Application on the VLTi/PIONIER Herbig Ae/Be Large Program

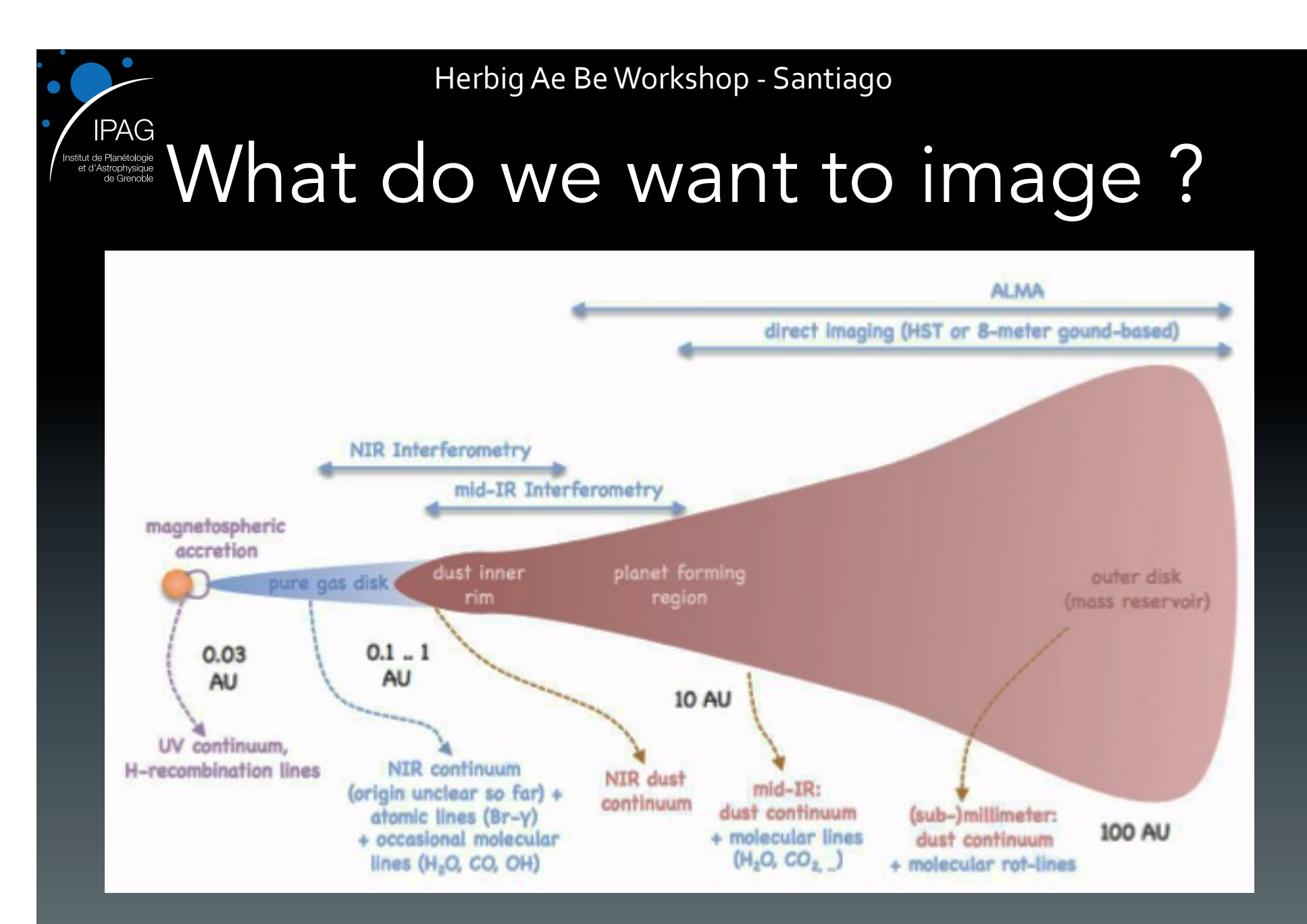

Dullemond & Monnier 2010 

08/04/2014 **J. Kluska - IPAG - Imaging of YSO** 3

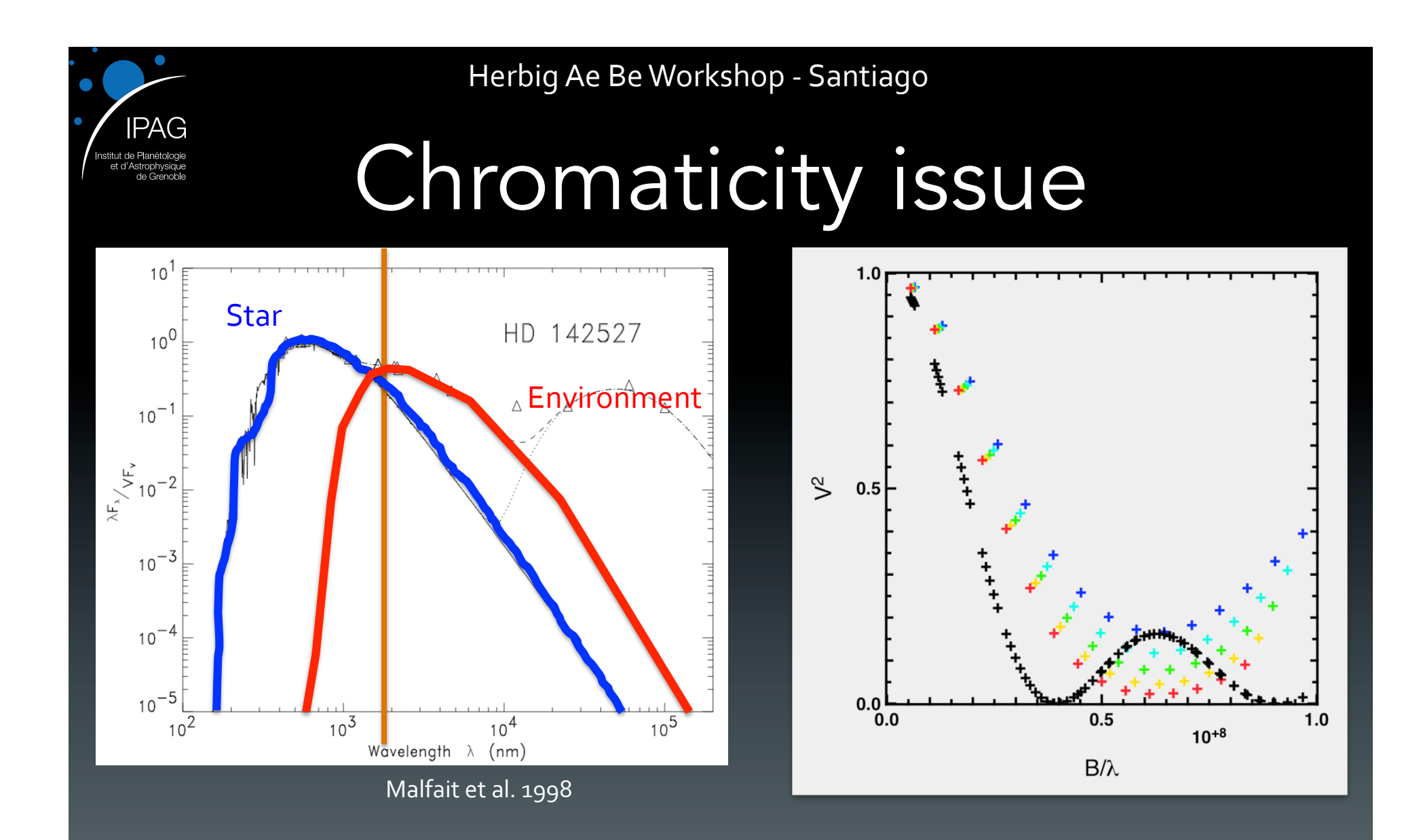

#### Monochromatic approach is not appropriate

08/04/2014 **J. Kluska - IPAG - Imaging of YSO 1988/04/2014** 1988/04/2014

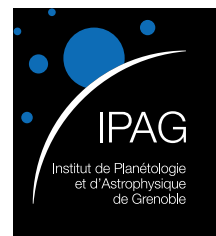

### Current images

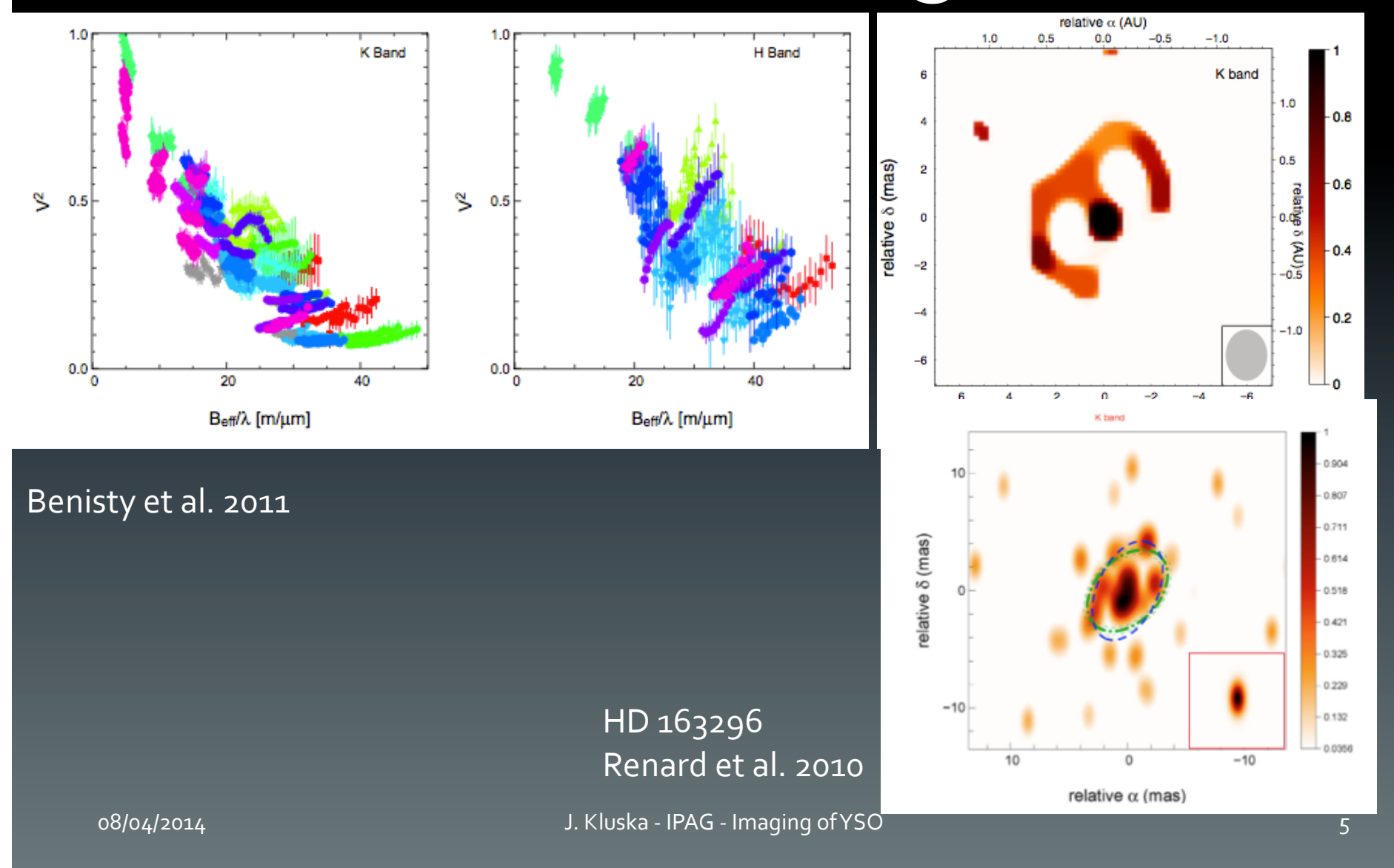

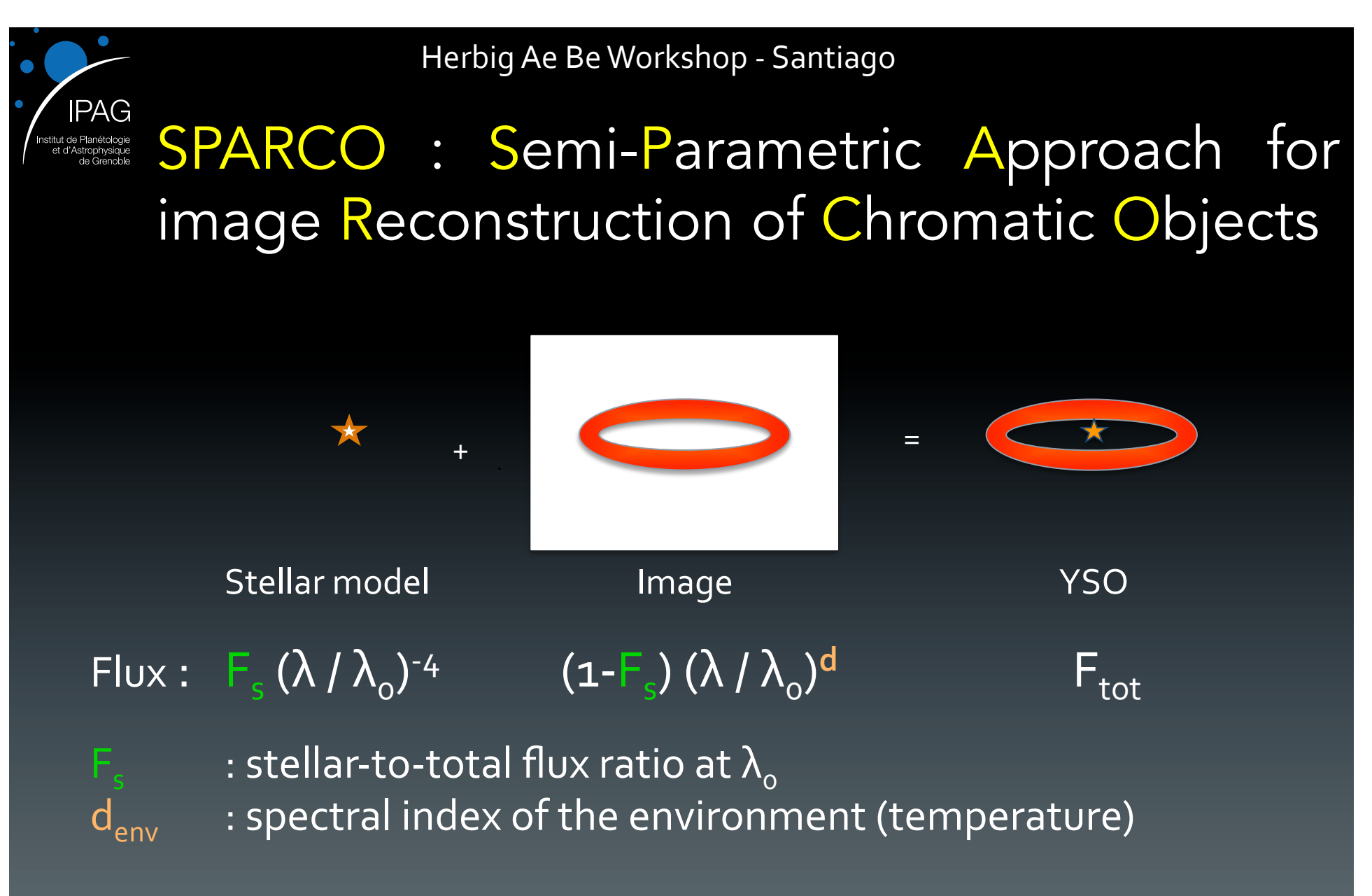

Kluska et al. 2014, A&A, in press, arXiv 1403, 3343.

08/04/2014 **J. Kluska - IPAG - Imaging of YSO 6** 

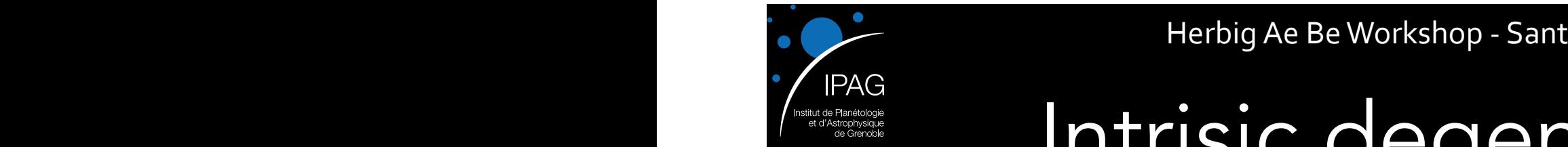

### Intrisic degeneracy

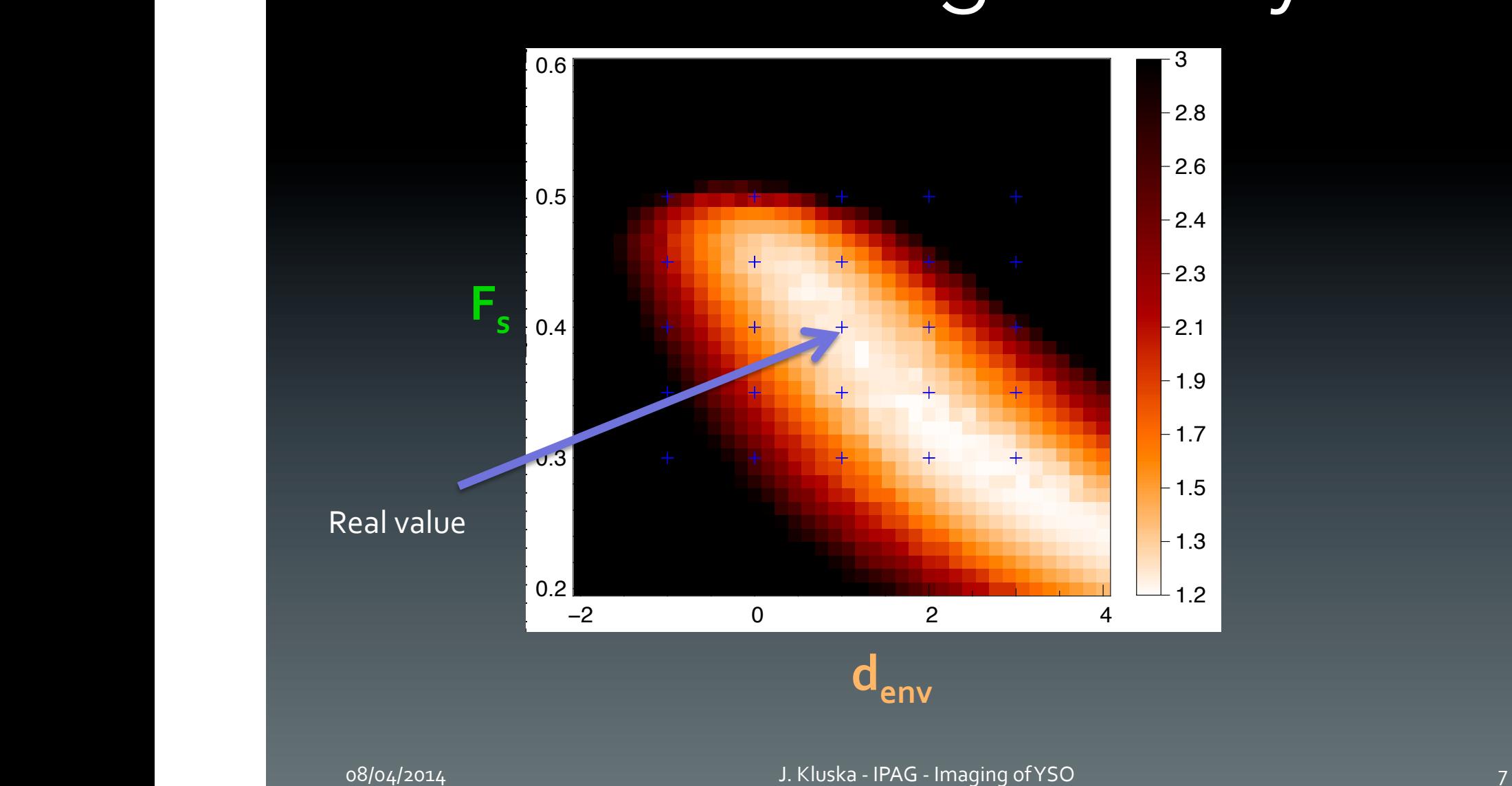

parameters for reconstructions with the Total Variation regularization.

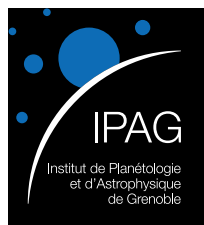

### Images from PIONIER

- PIONIER survey of Herbig Ae/Be stars
- 31 nights of observation
- 55 stars observed
- ~12 imaging targets

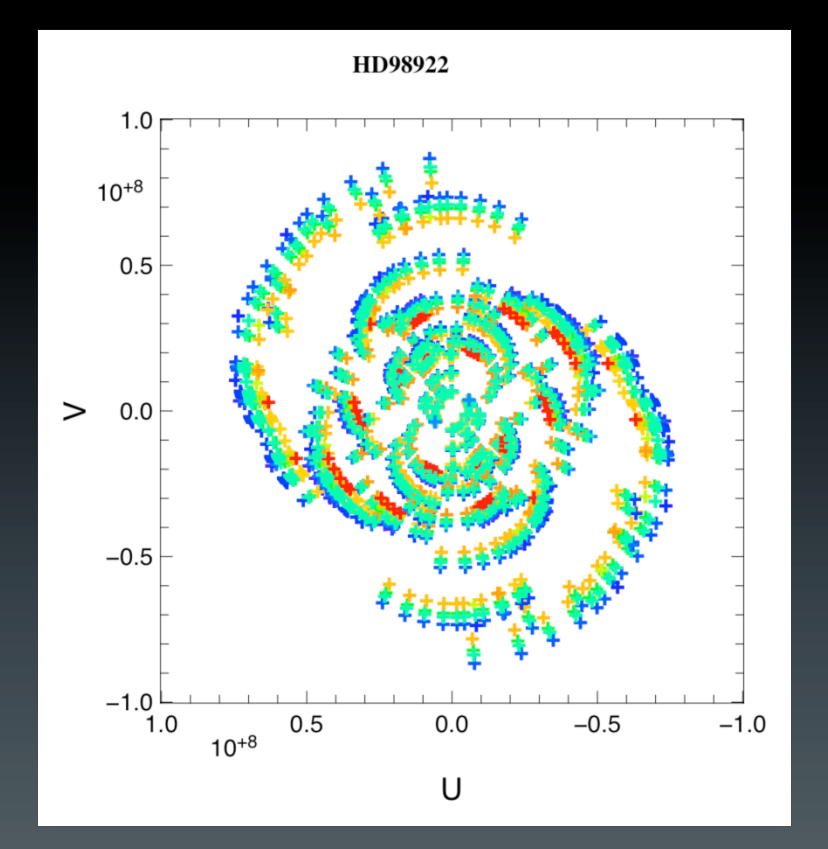

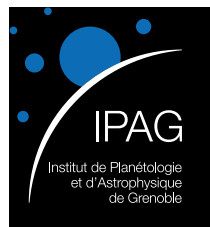

### Images from PIONIER

- PION  $Ae/B$
- $\cdot$  31 nie
- $\cdot$  55 sta
- $~12$  i

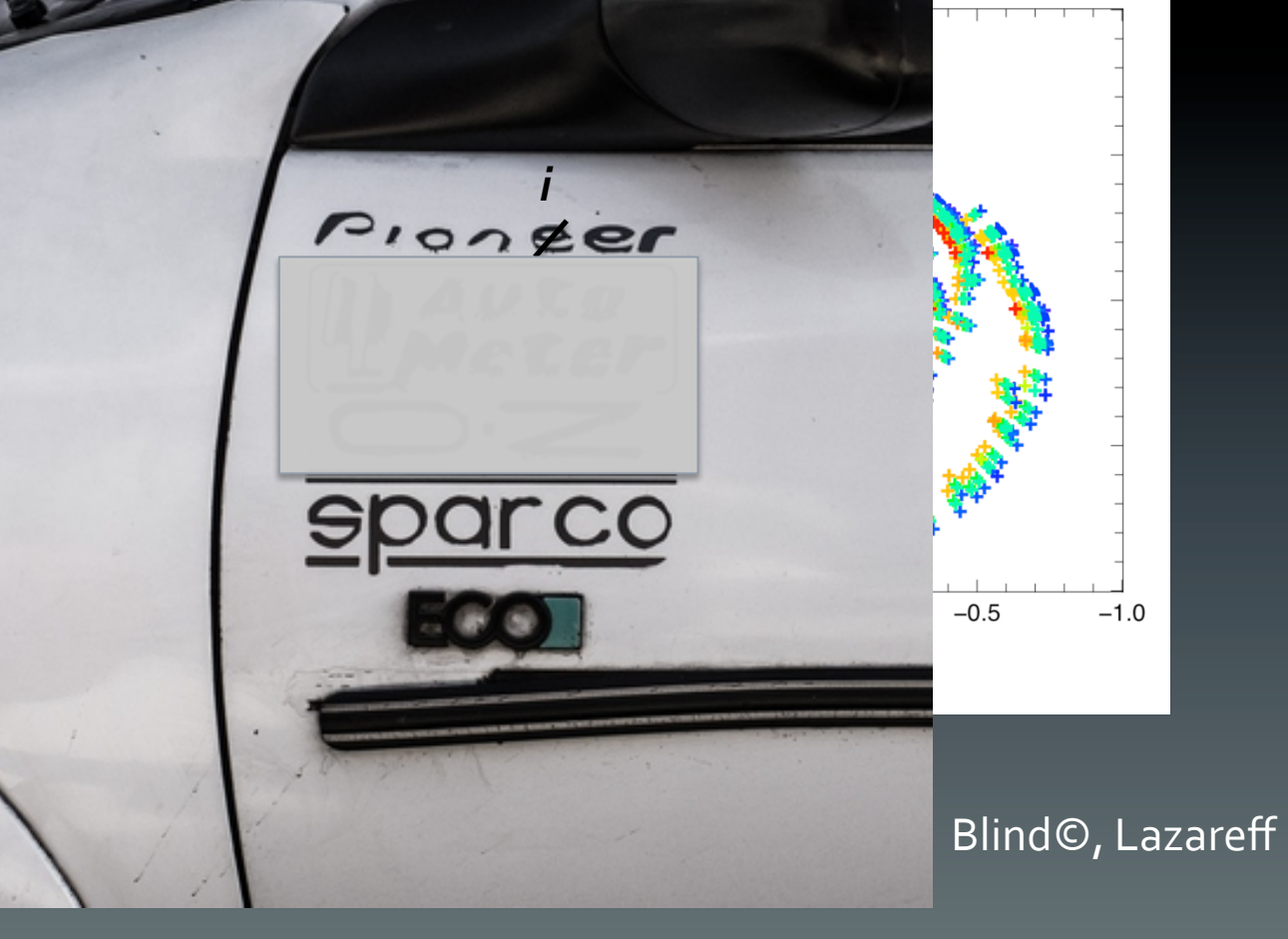

 $-1.0$ 

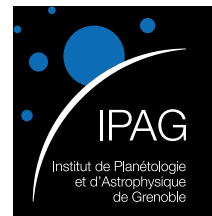

### Images from PIONIER

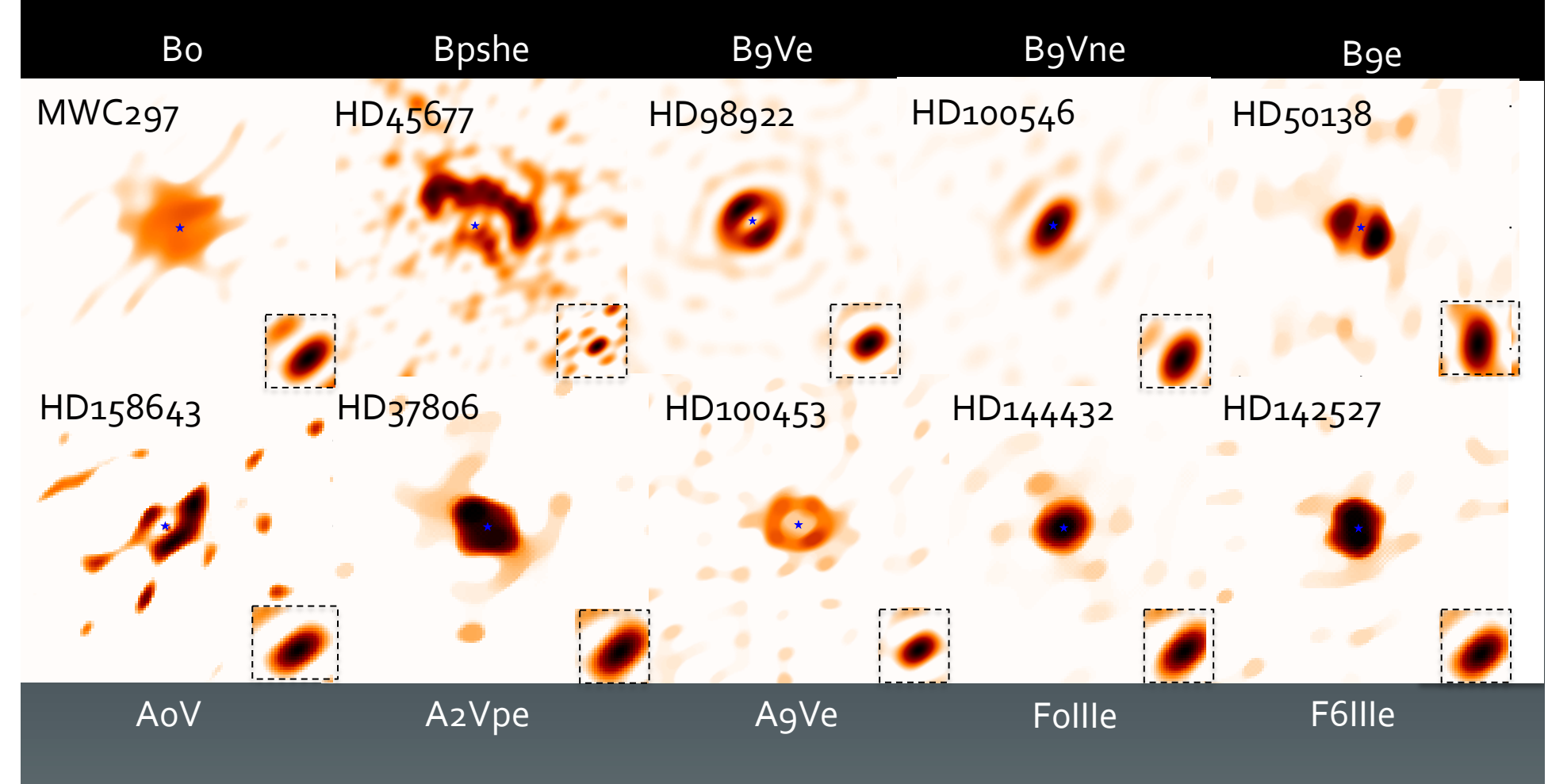

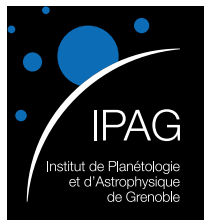

# Images from PIONIER

Herbig Ae Be Workshop - Santiago

• HD100453

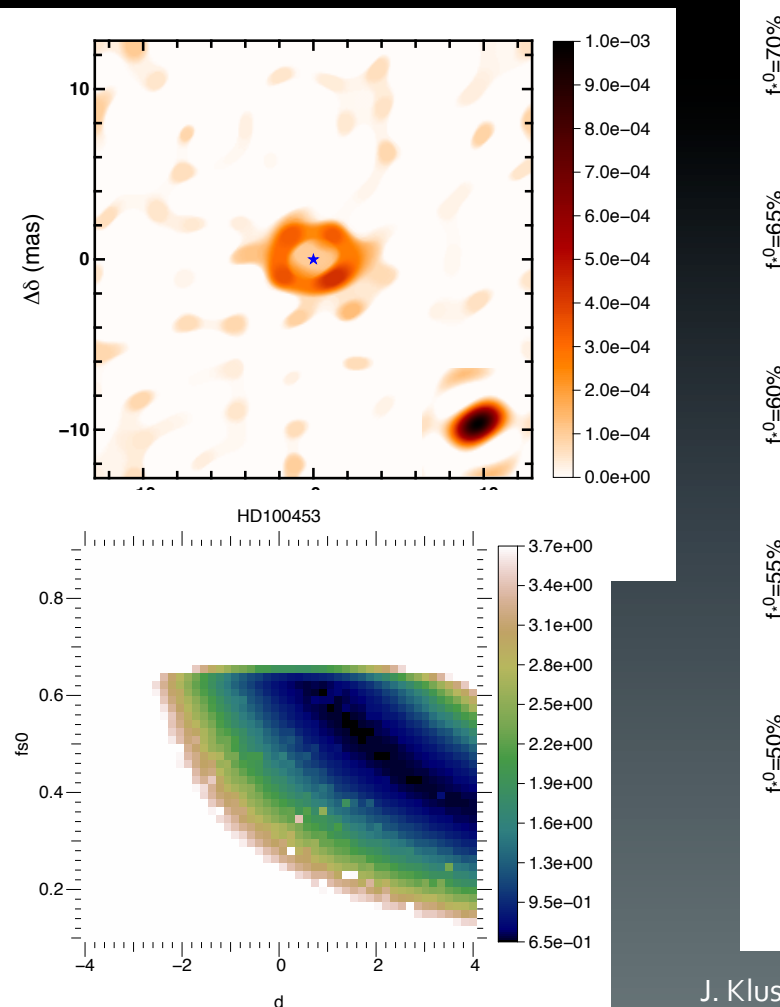

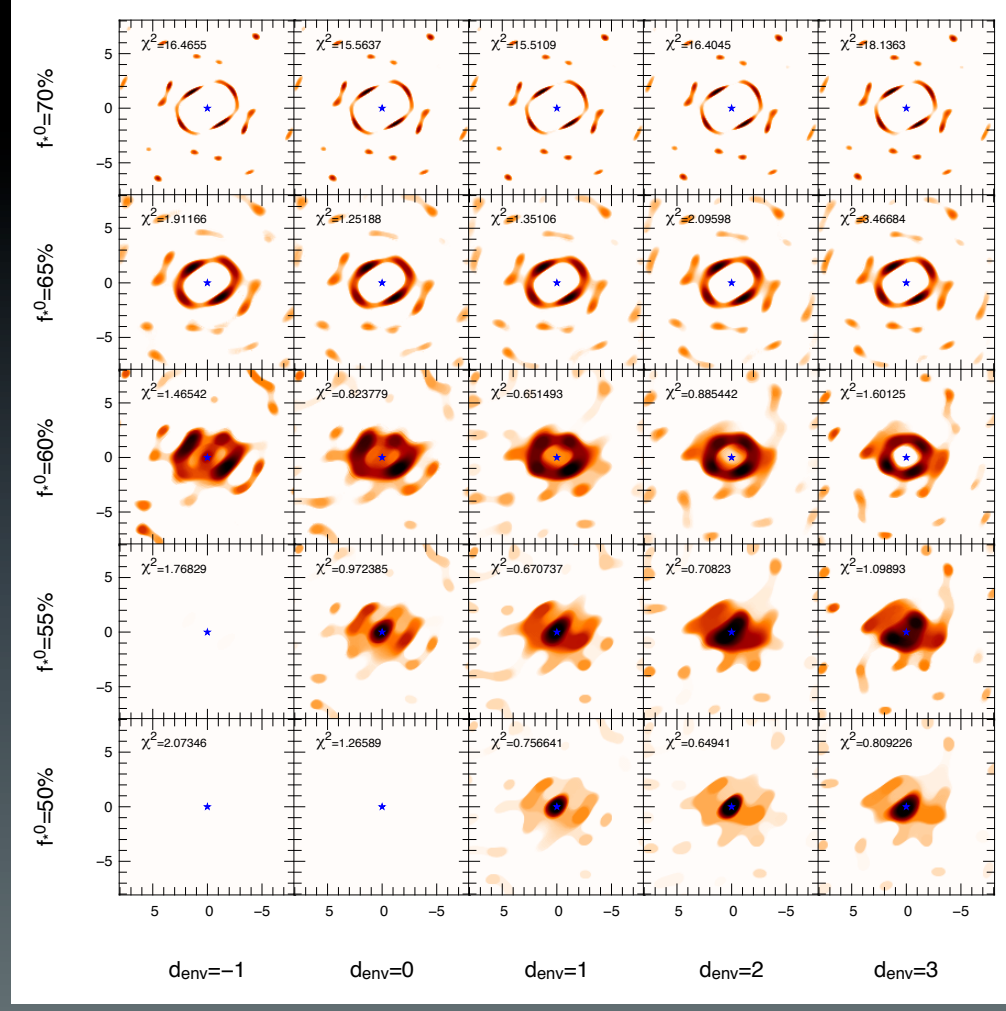

08/04/2014 J. Kluska - IPAG - Imaging of YSO 11 

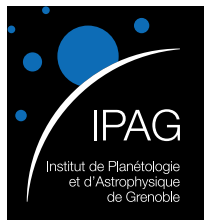

## Images from PIONIER

Herbig Ae Be Workshop - Santiago

• HD100453

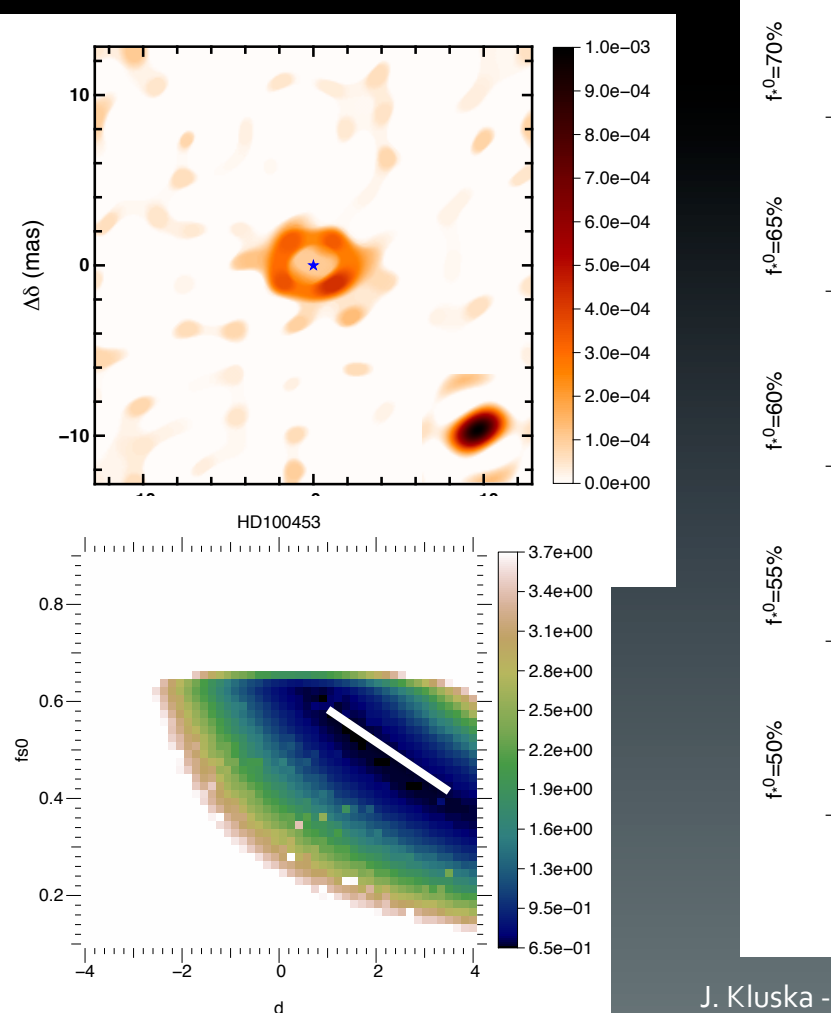

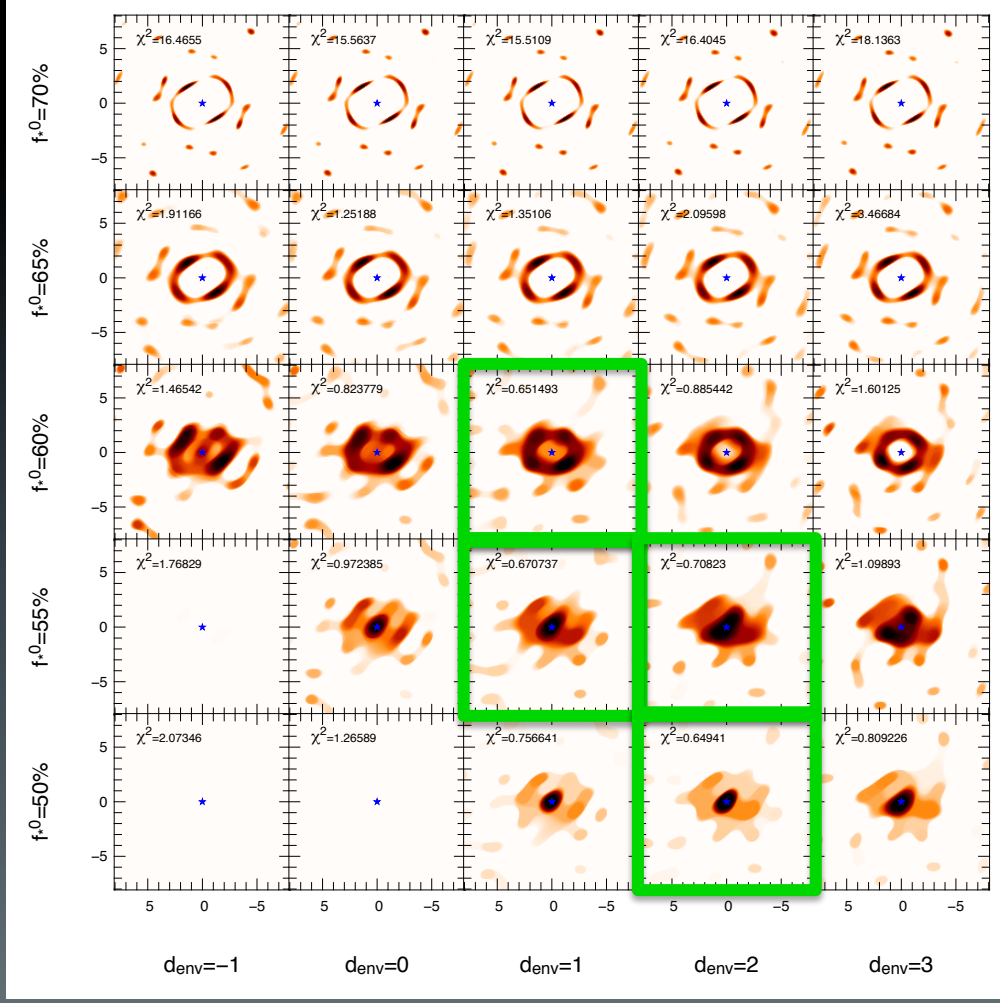

U. Kluska - IPAG - Imaging of YSO 12014 J. C. 2014 12

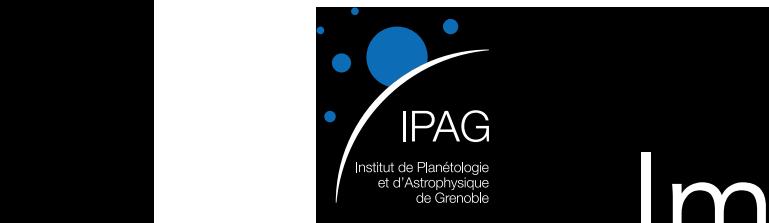

=0.972385 χ<sup>2</sup>

#### Herbig Ae Be Workshop - Santiago

### Images from PIONIER

• HD100453

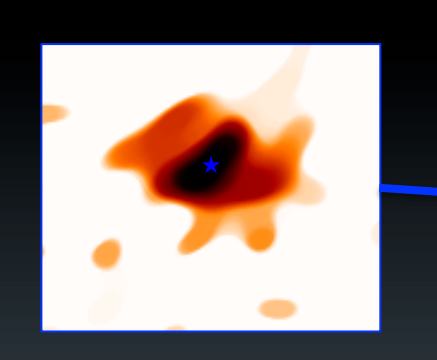

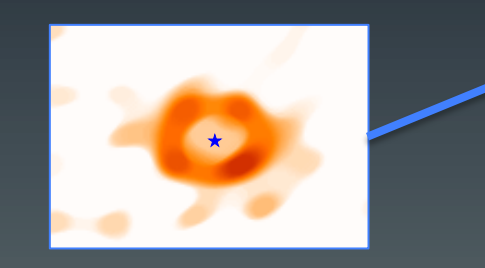

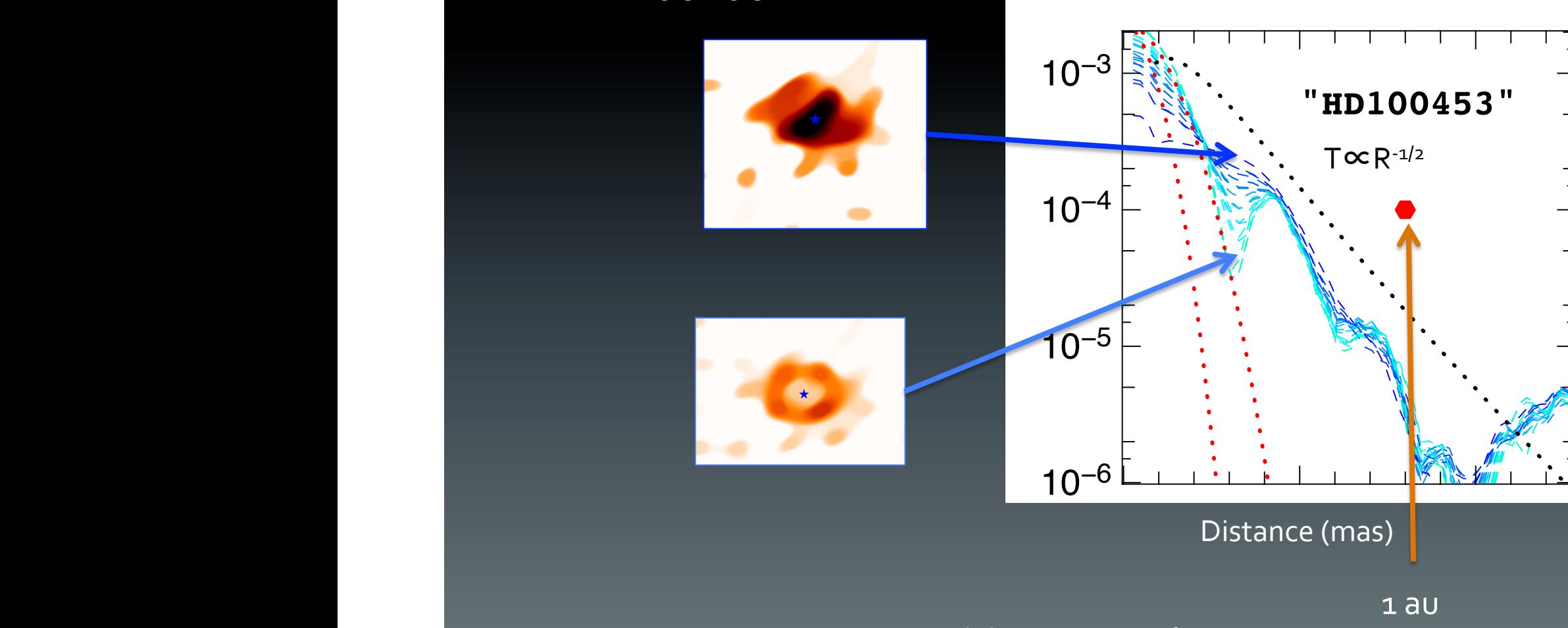

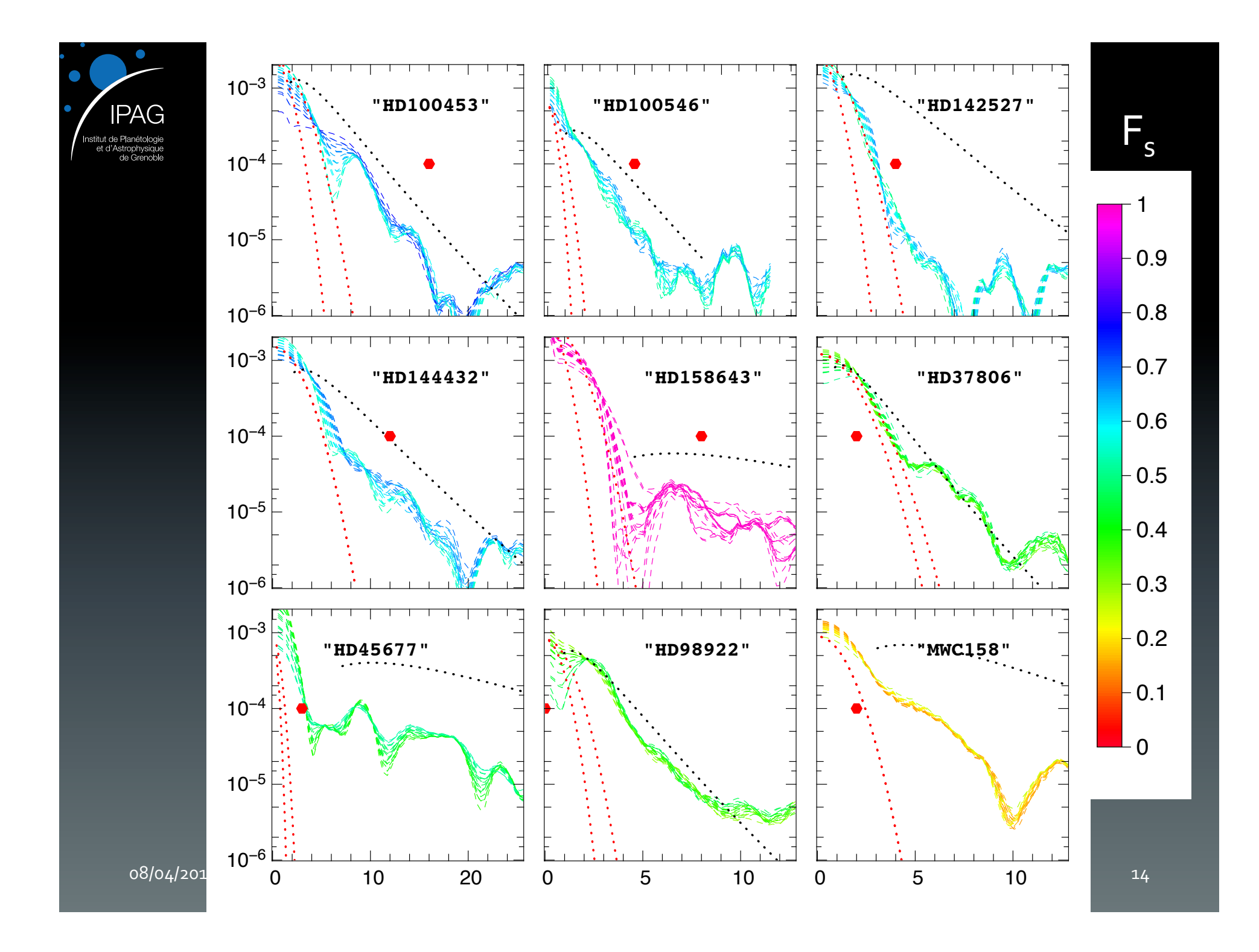

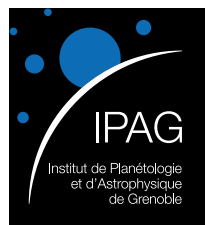

### Images from PIONIER

• Azimuthal profile

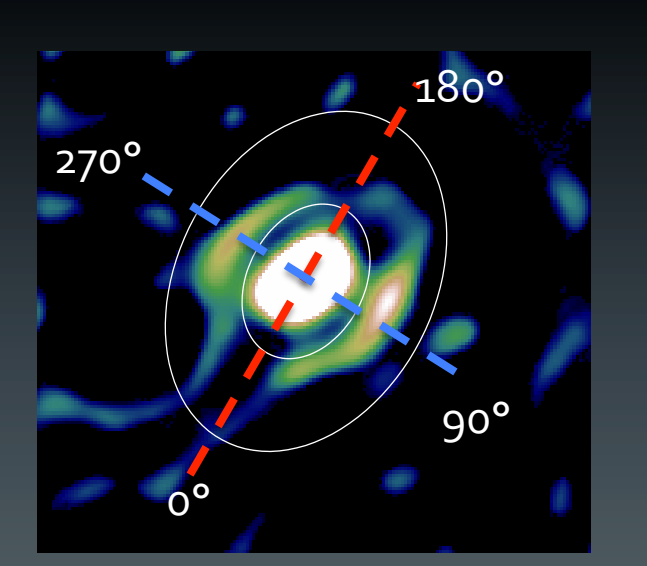

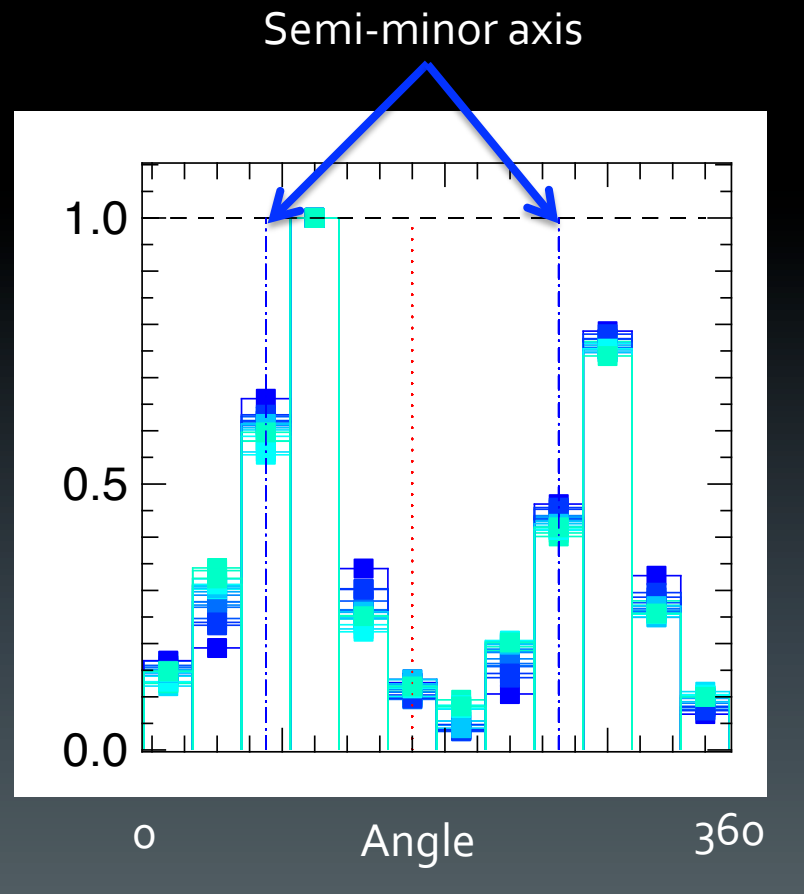

HD100453 

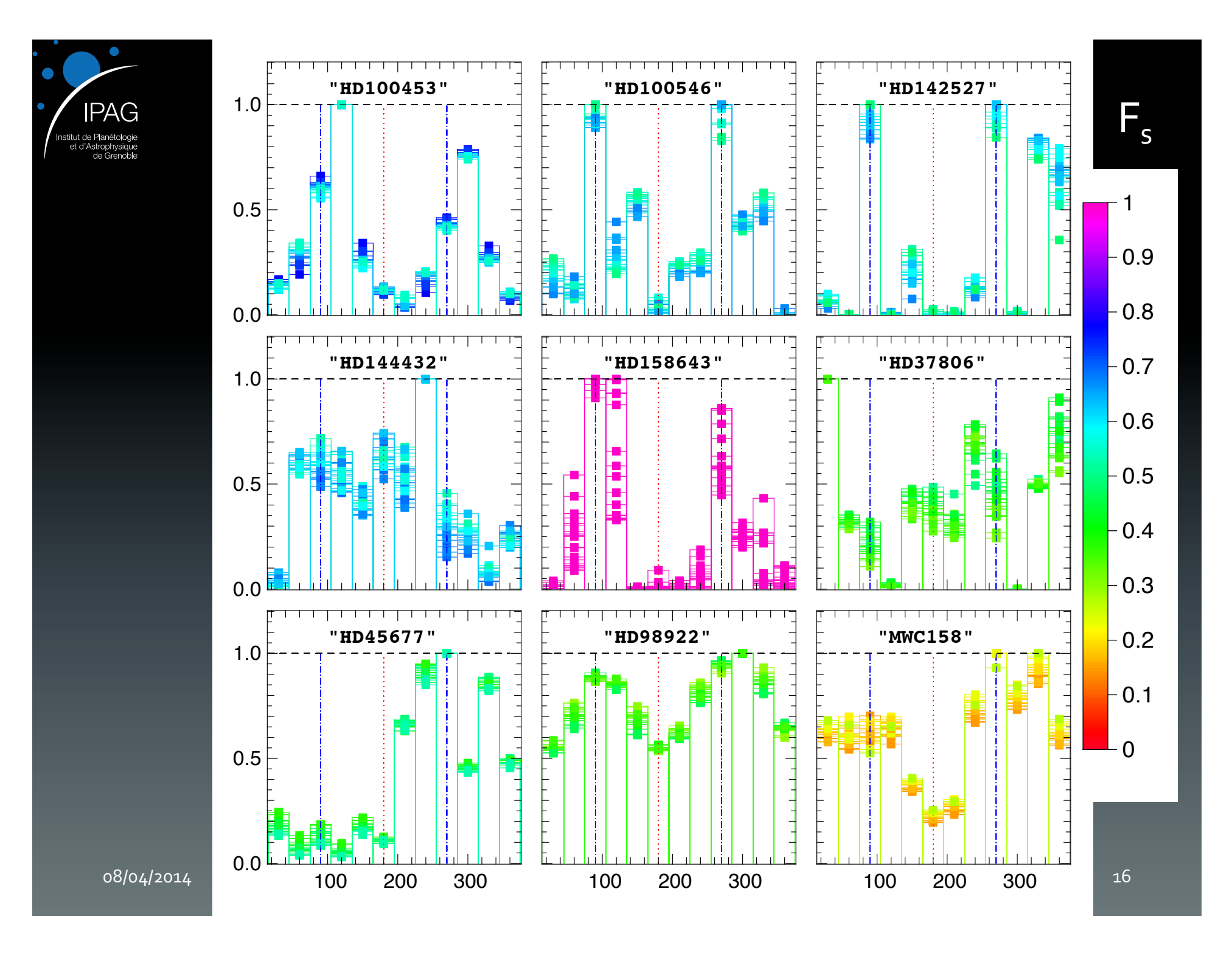

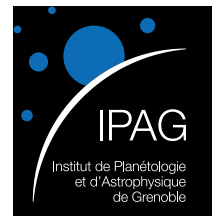

### Images from PIONIER

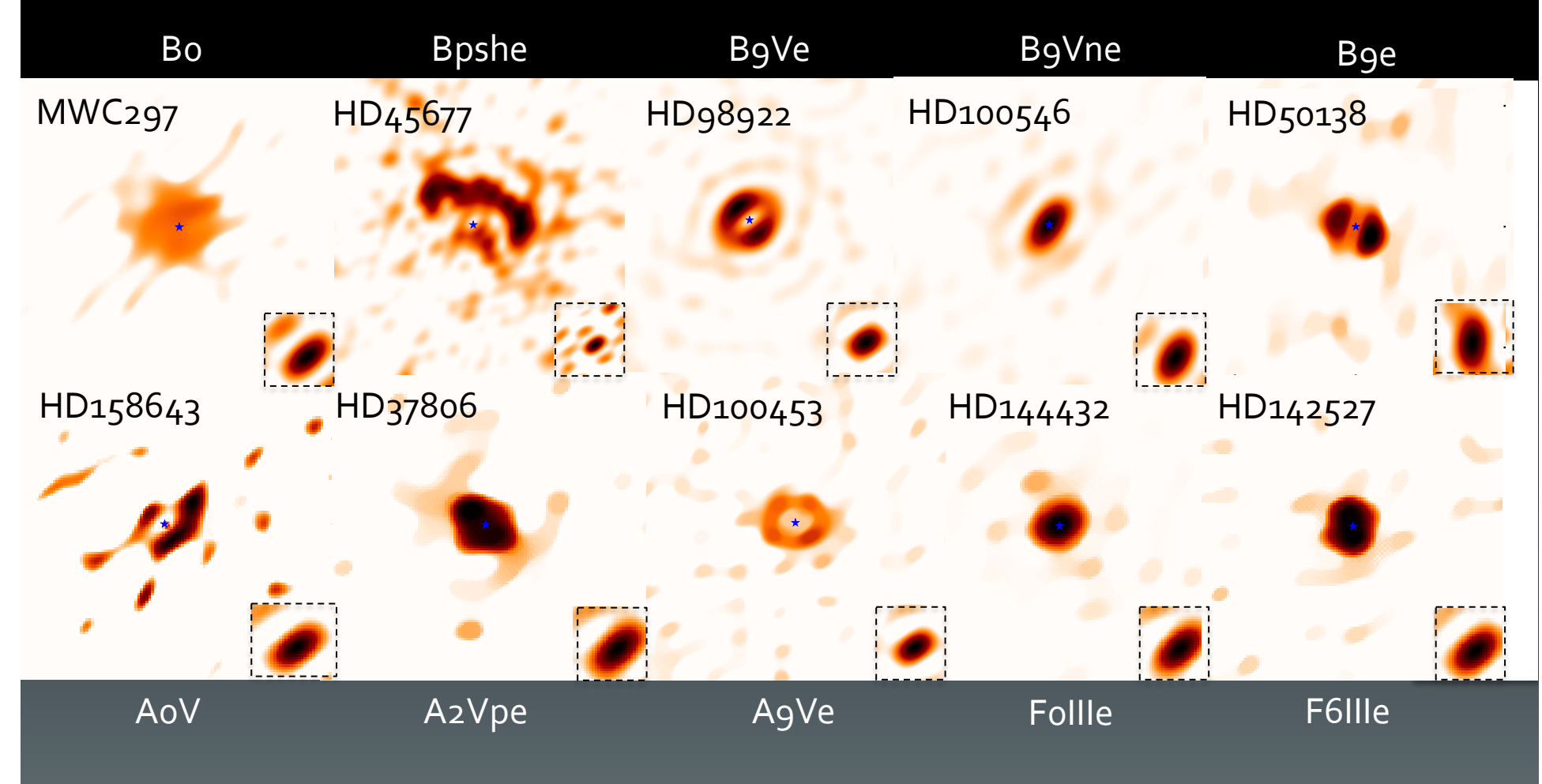

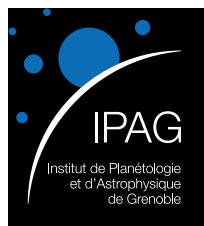

# Images from PIONIER

Herbig Ae Be Workshop - Santiago

• HD45677

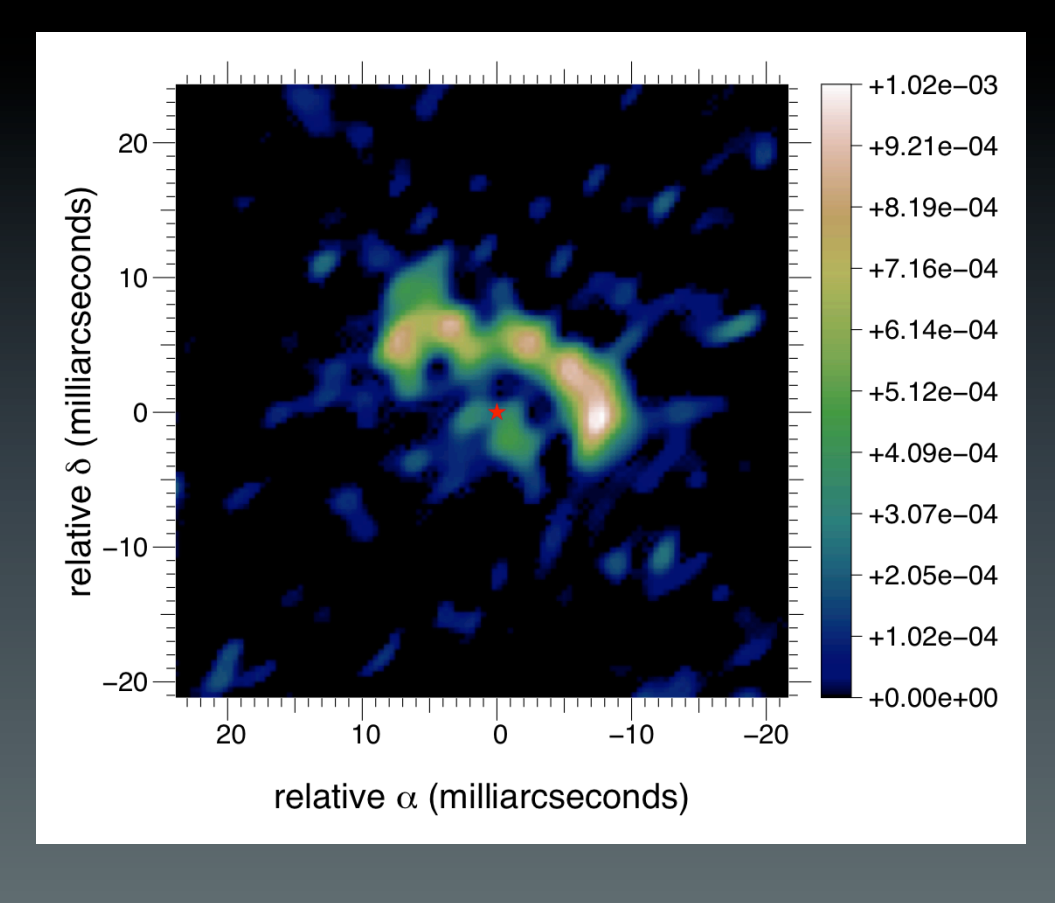

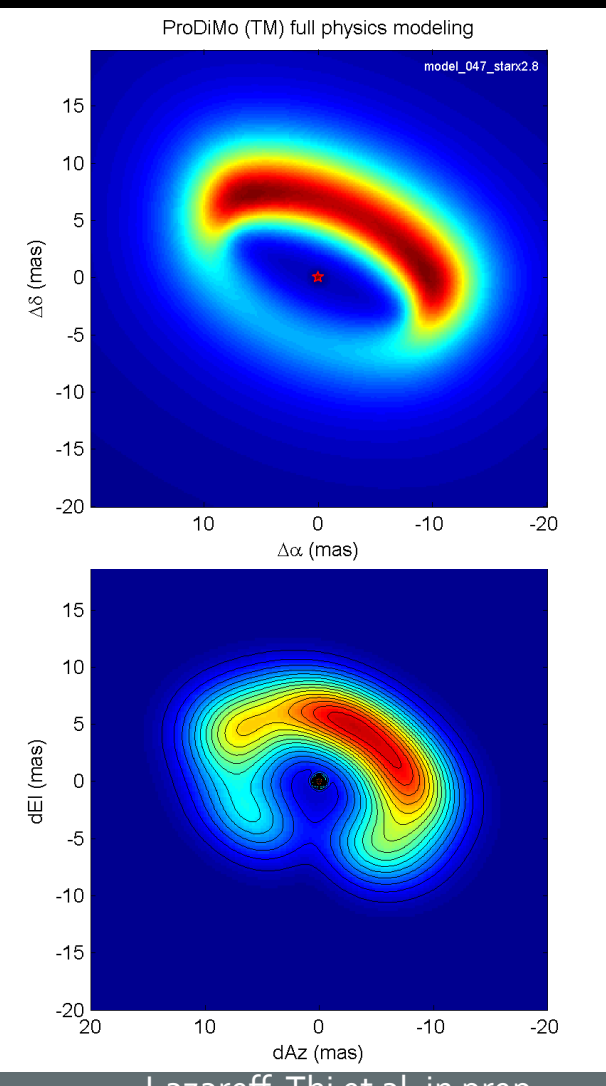

08/04/2014 J. Kluska - IPAG - Imaging of YSO Lazareff, Thi et al. in prep.

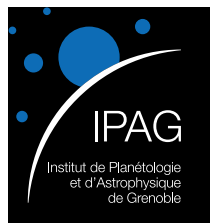

### To conlude…

- SPARCO method is helping to analyse interferometric dataset without strong constrains
- Analysis in the image space
- Need for simultaneous photometry
- Unresolved component? (also seen by e.g. Eisner et al. 2007, Tannirkulam et al. 2008, Benisty et al. 2011)
	- $-$  Inner gazeous disk? Refractory grains?
- Azimuthal variations in the disk  $\rightarrow$  Variability

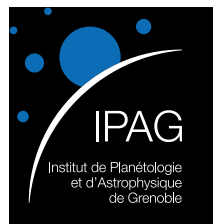

### Perspectives

- Follow-up observations on some variability suspected objects
- Comparing to RT models & adding other observations (spectroscopy, ...)
- Image reconstruction (SPARCO +  $3D$ ) + lines
- Looking for a postdoctoral position to continue my work.

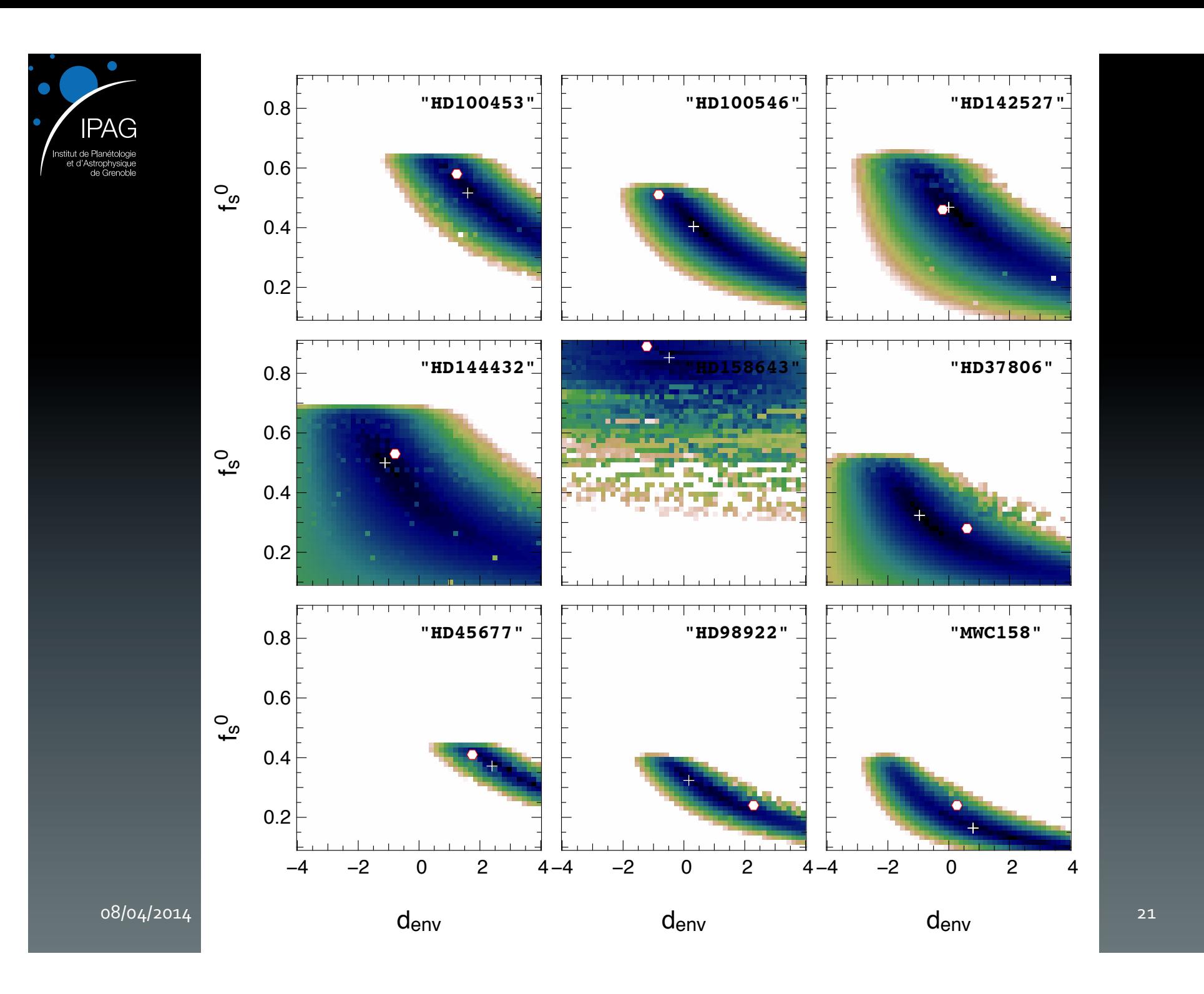

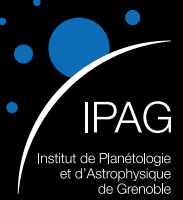

### MWC158 (data epoch1, model LP)

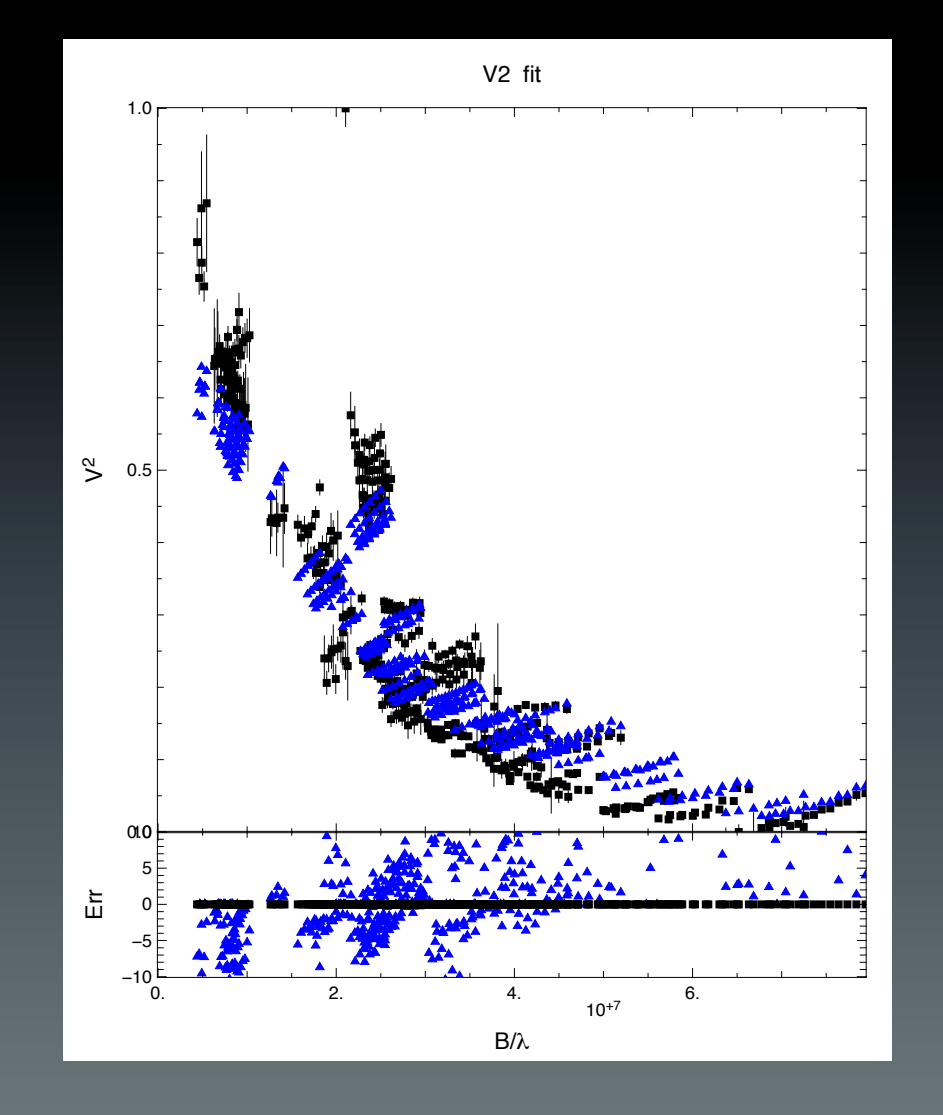

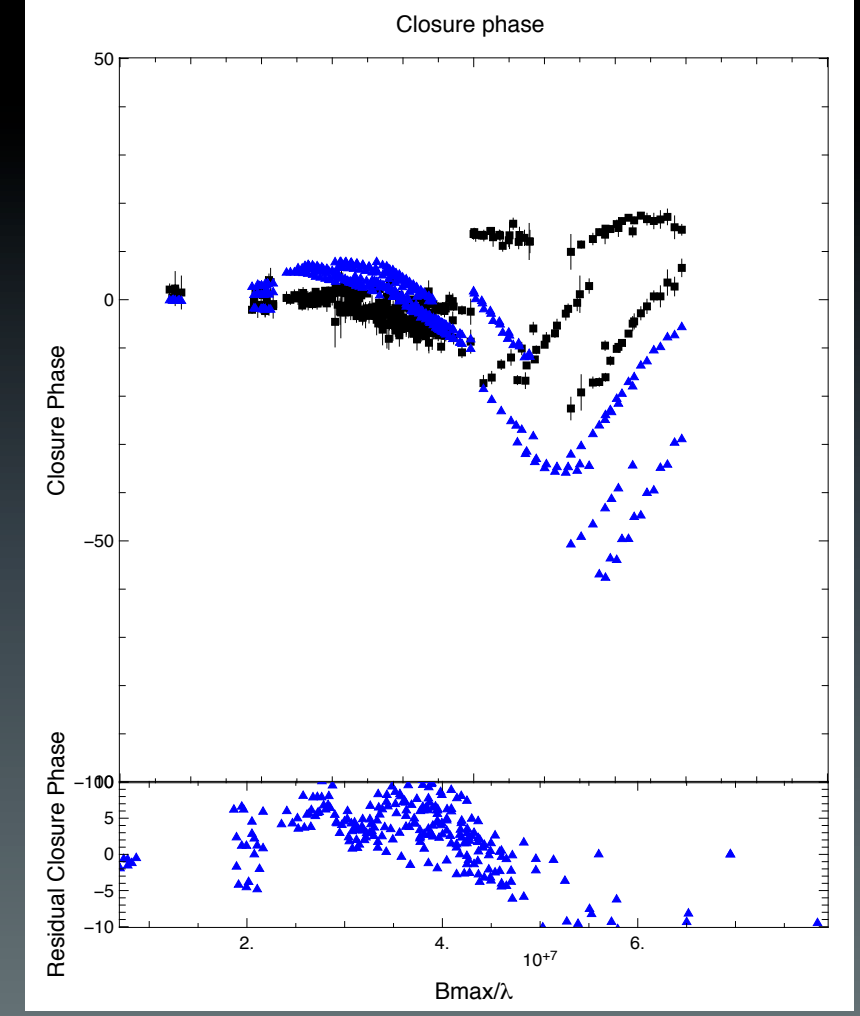

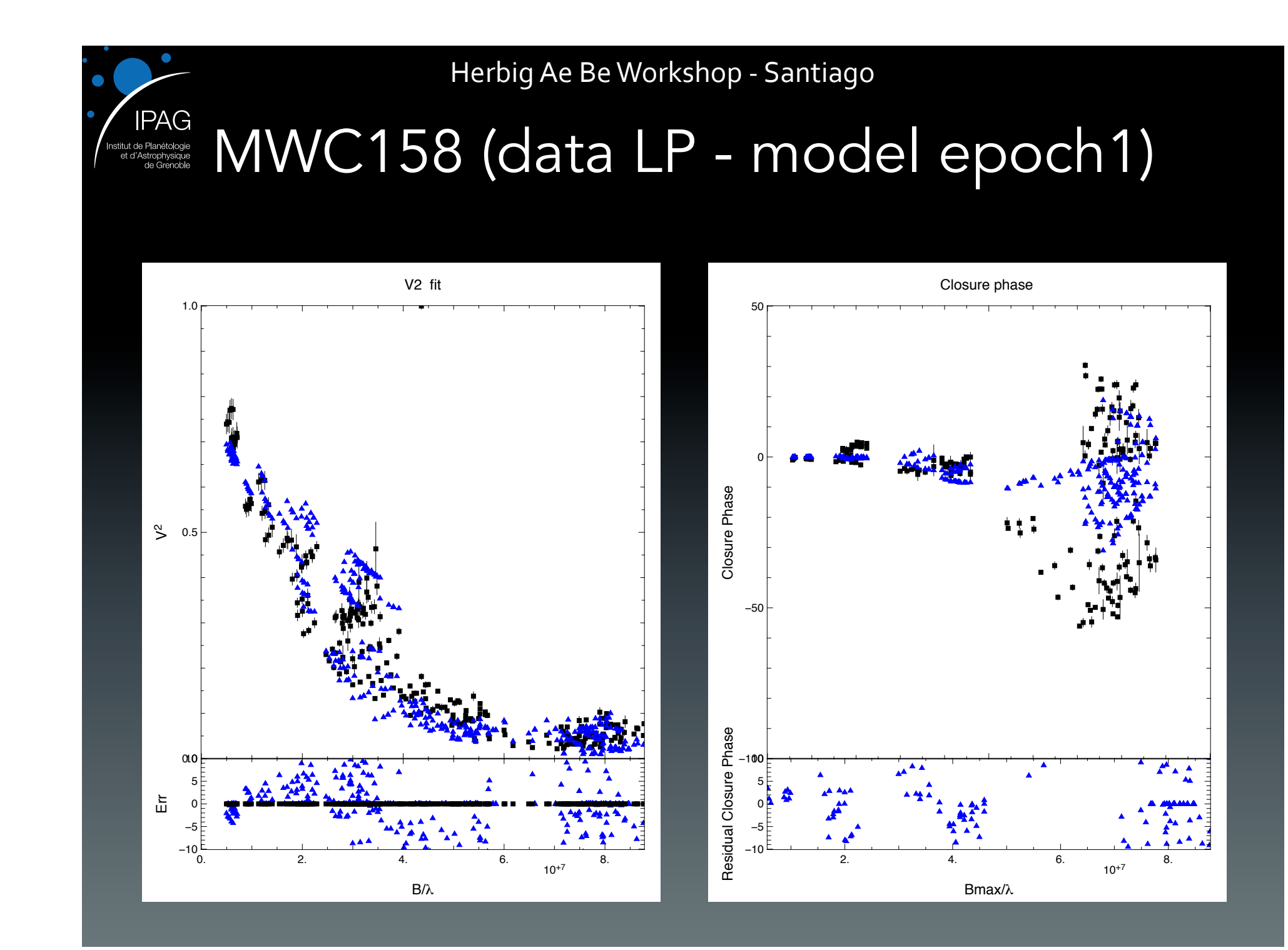

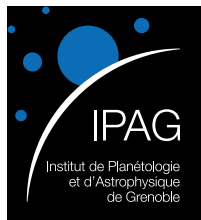

### Chromaticity issue

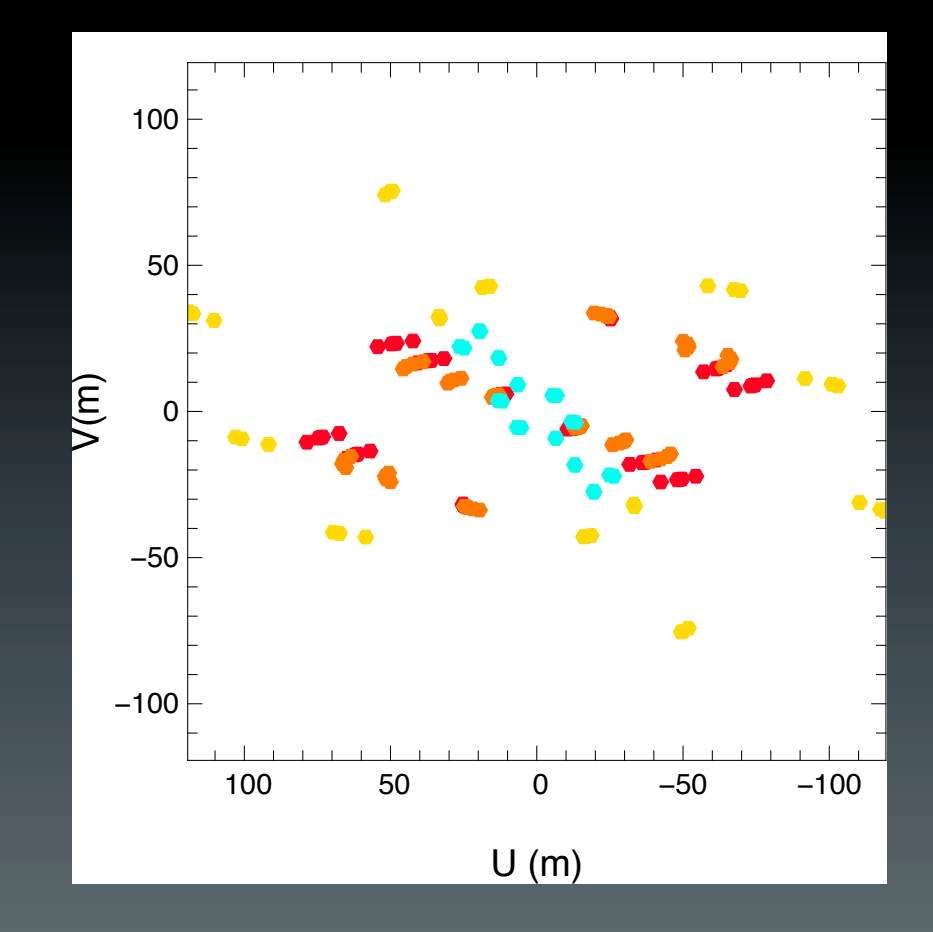

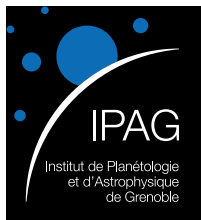

### Chromaticity issue

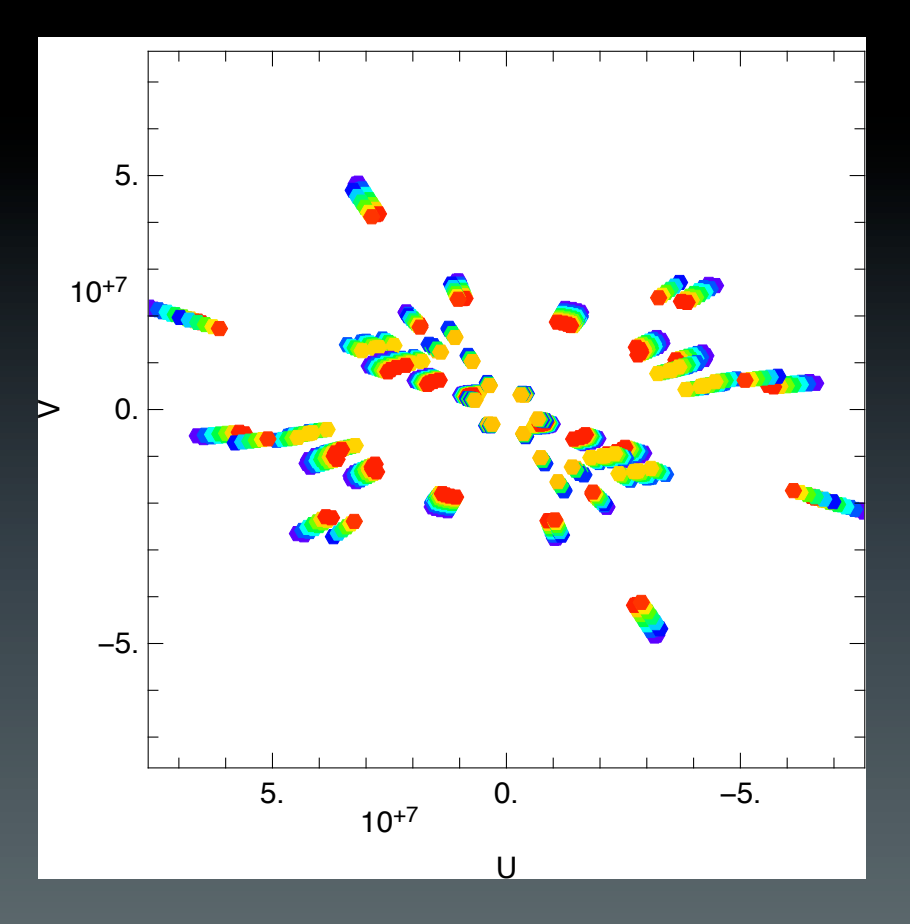

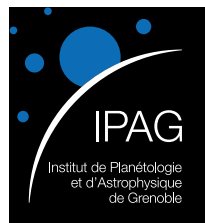

### Images from PIONIER

• HD100453

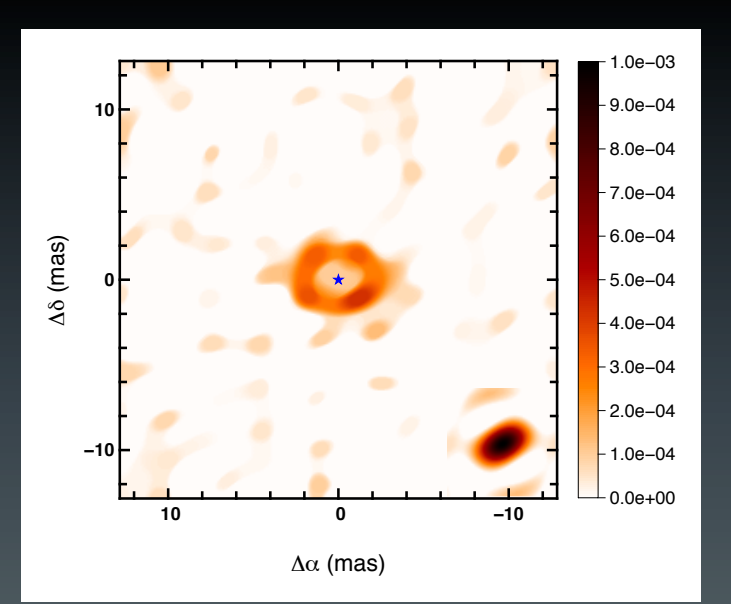

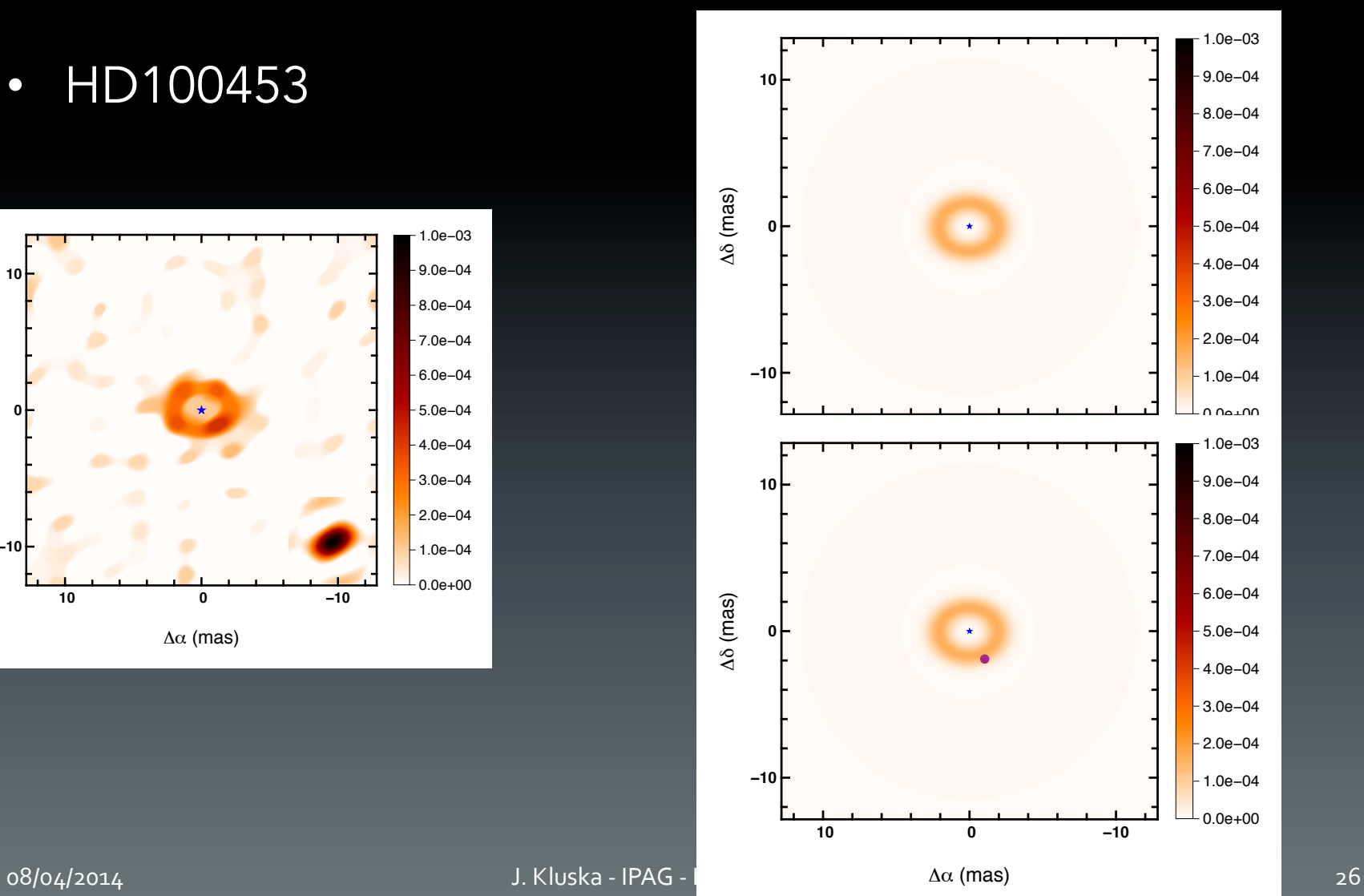

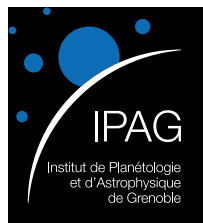

### Images from PIONIER

• HD100453

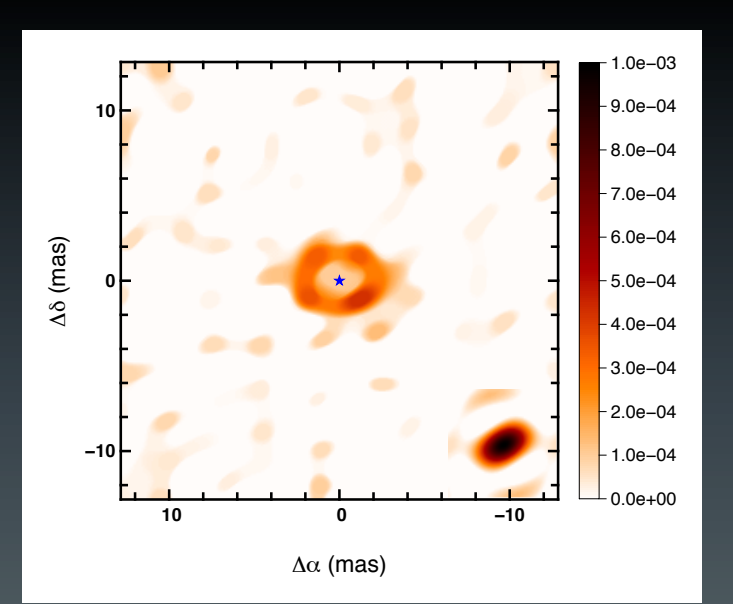

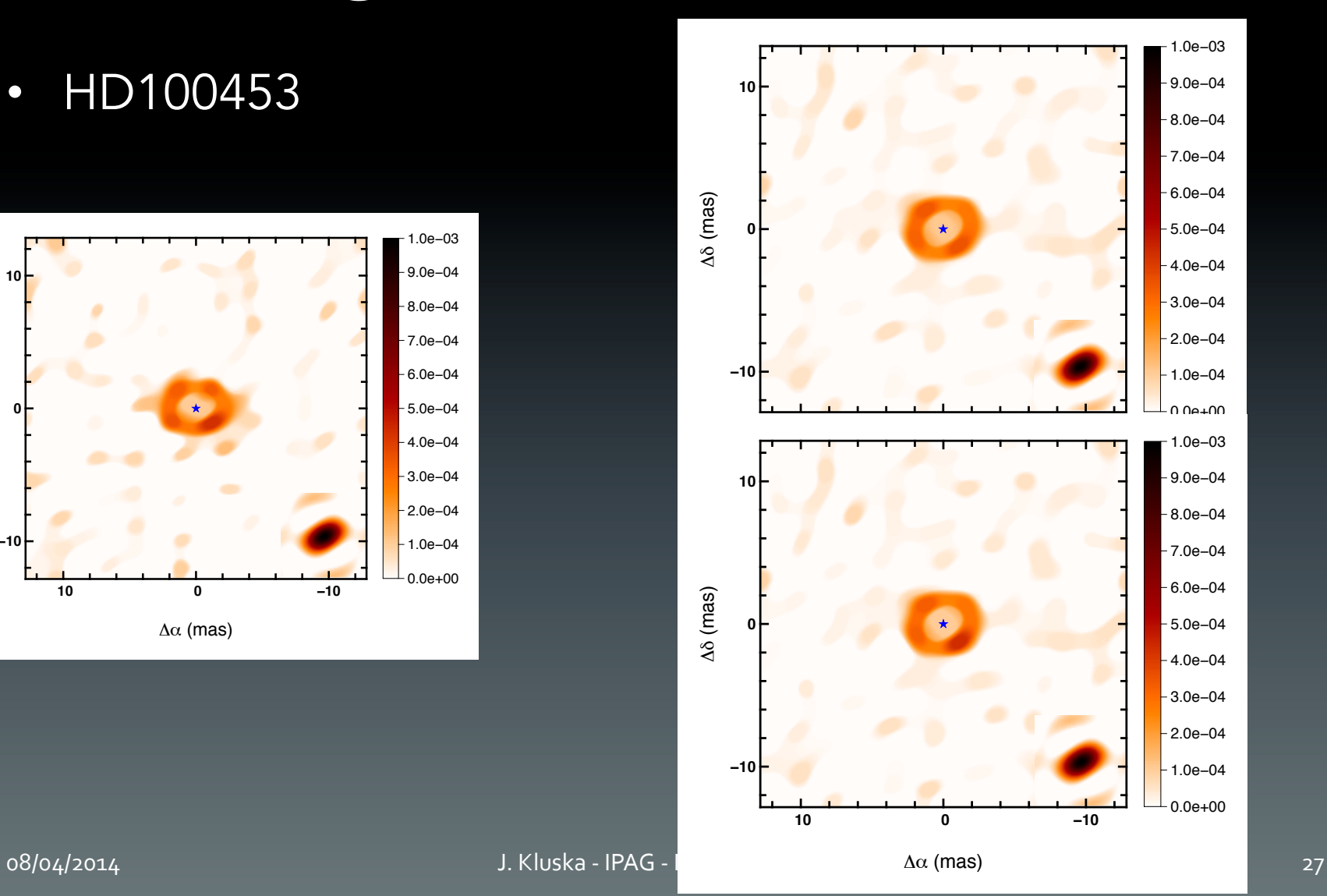

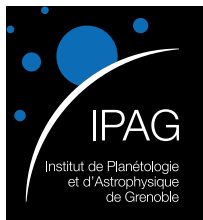

⇤ 0.4 *d*env 1.0

### Herbig Ae Be Workshop - Santiago Chromatic image reconstruction

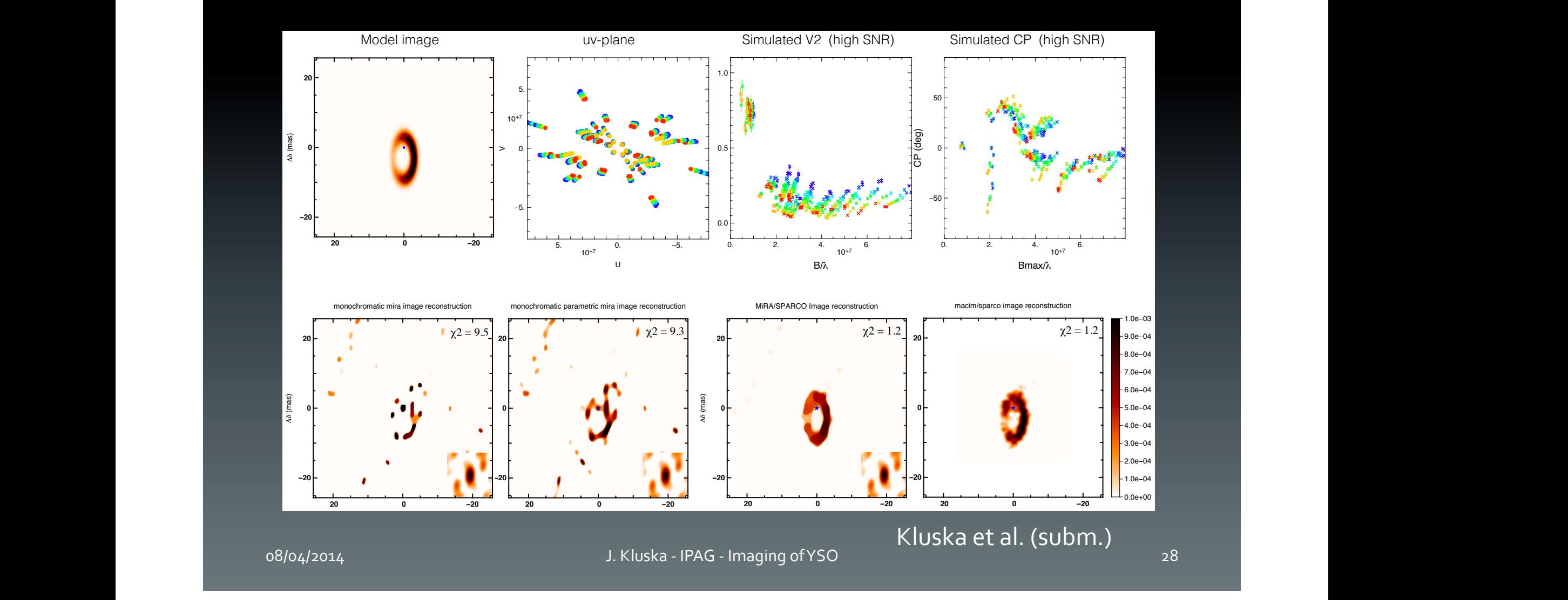

∆α (mas)

0.2

0.3

0.4

0.5

0.6

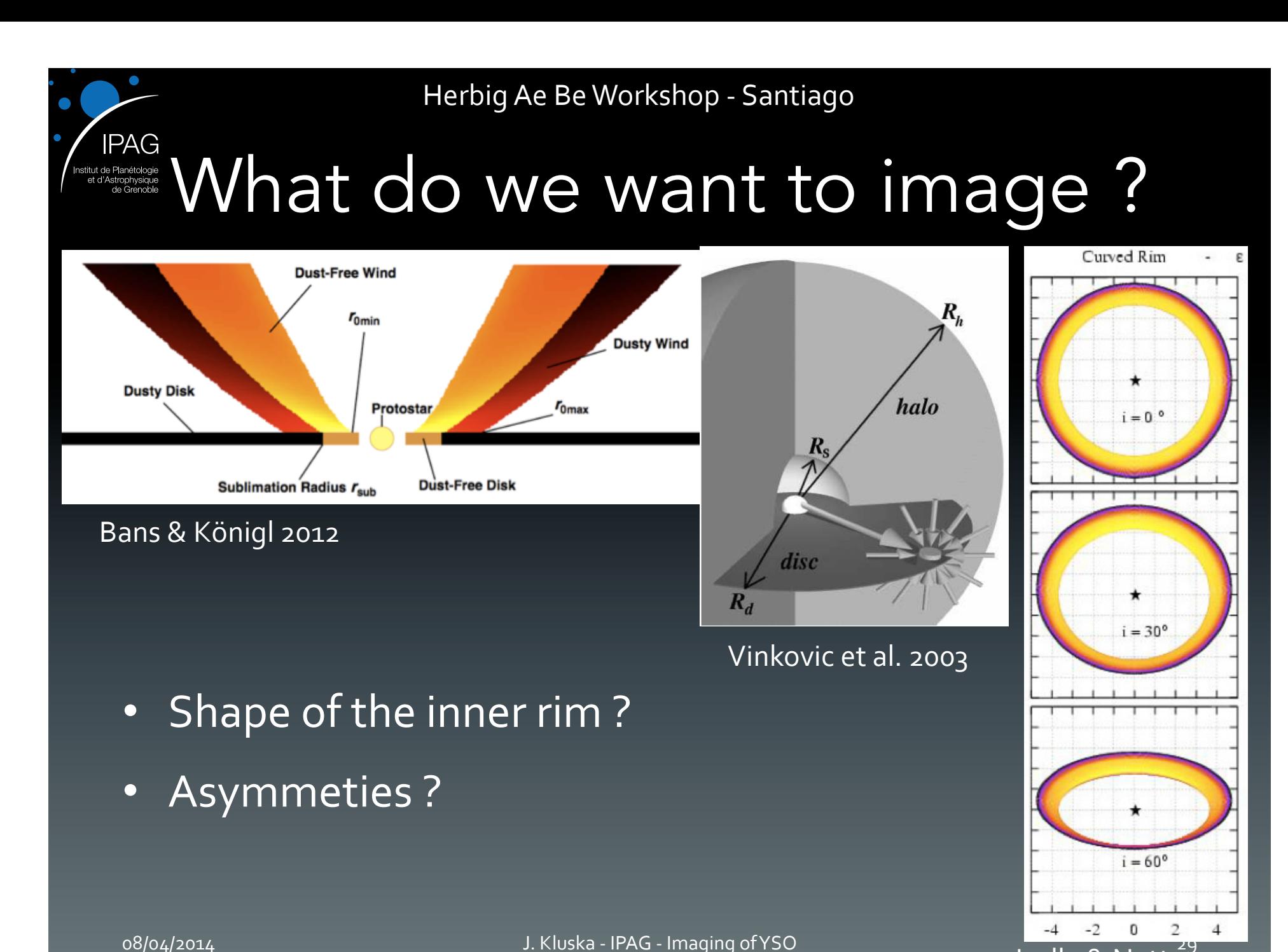

 $\overline{\phantom{a}}$ Isella & Natta<sup>29</sup>

### Cherbig Ae Be Workshop - Santiago<br>Chromatic image reconstruction

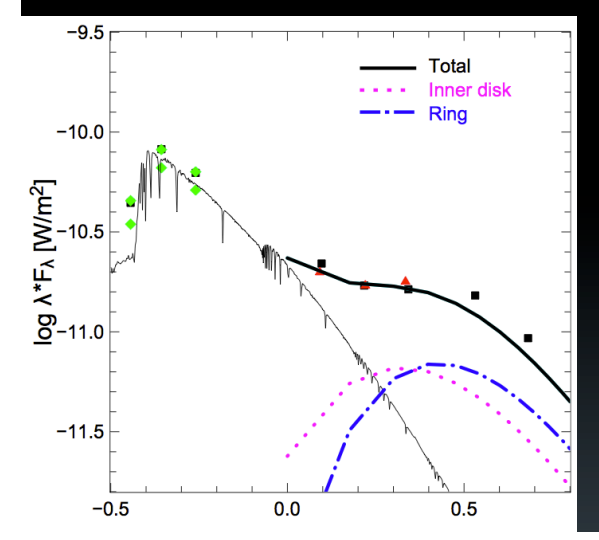

 $log(\lambda)$  [µm]

**IPAG** 

nstitut de Planétologie<br>et d'Astrophysique<br>de Grenoble

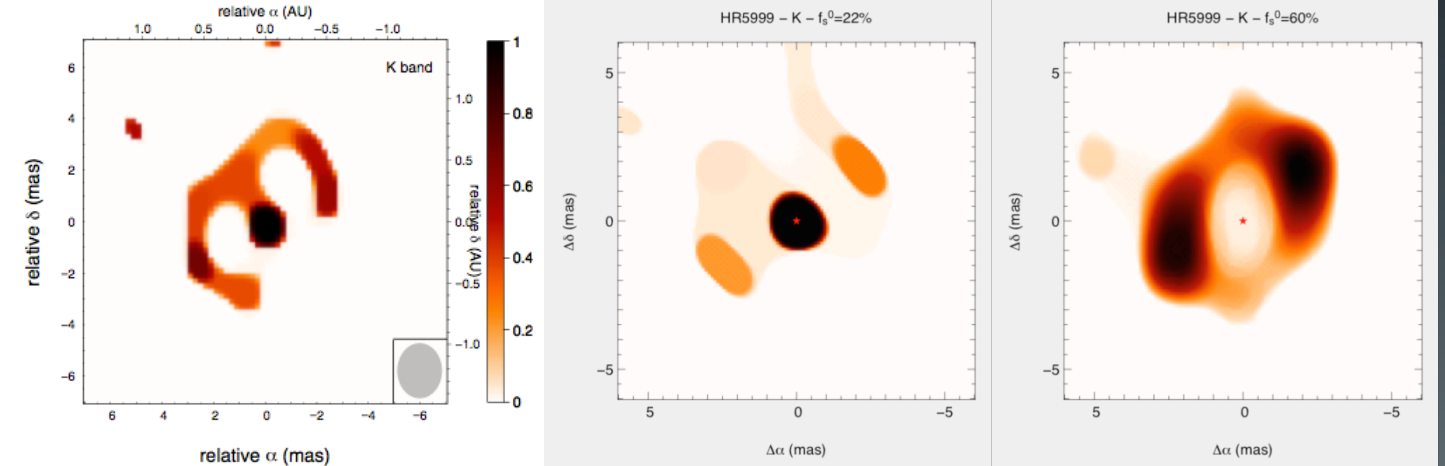

08/04/2014 **J. Kluska - IPAG - Imaging of YSO** 30

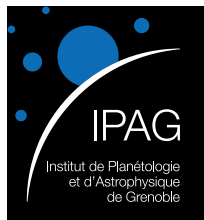

### Chromatic image reconstruction

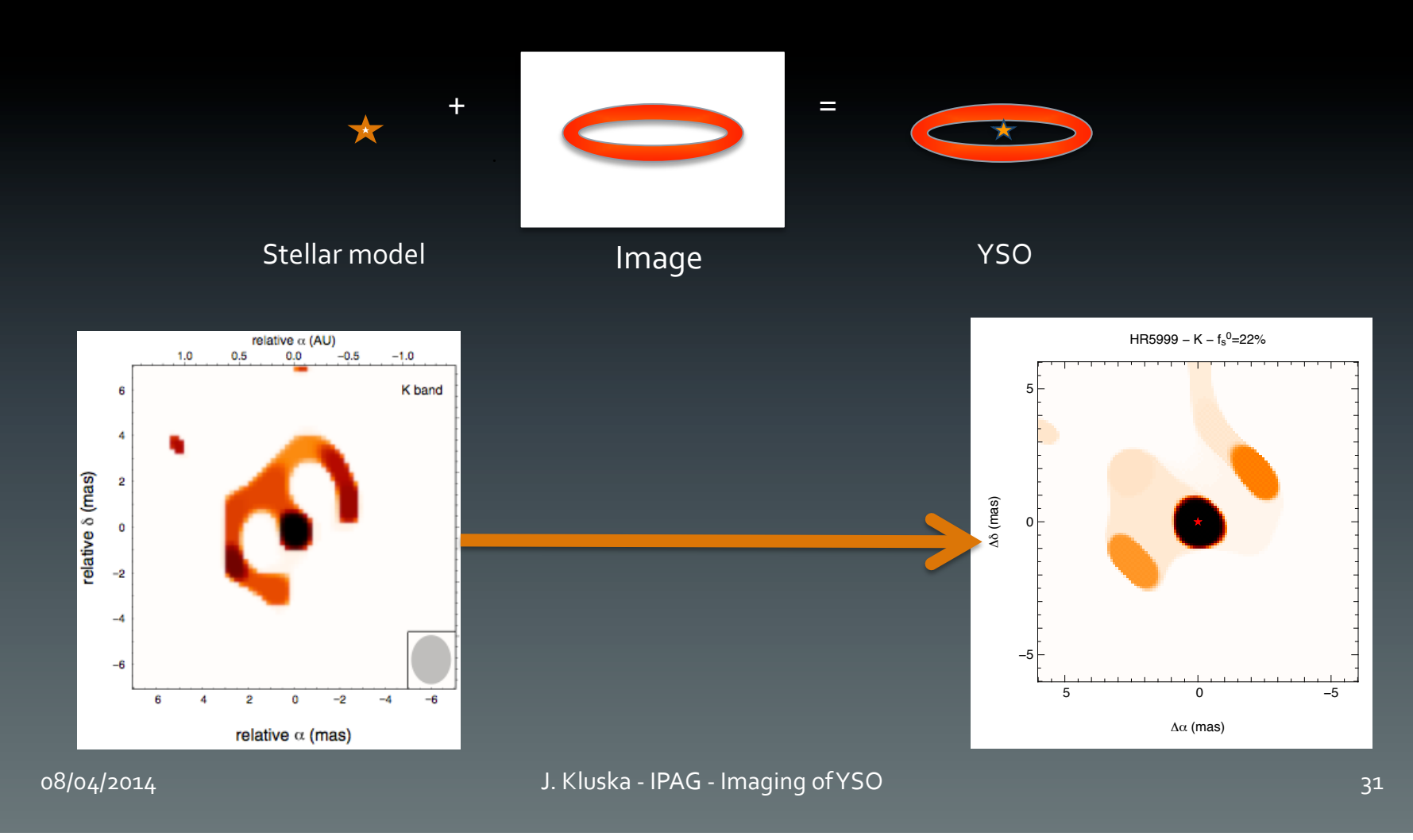

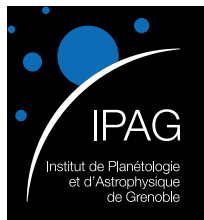

### Chromatic image reconstruction

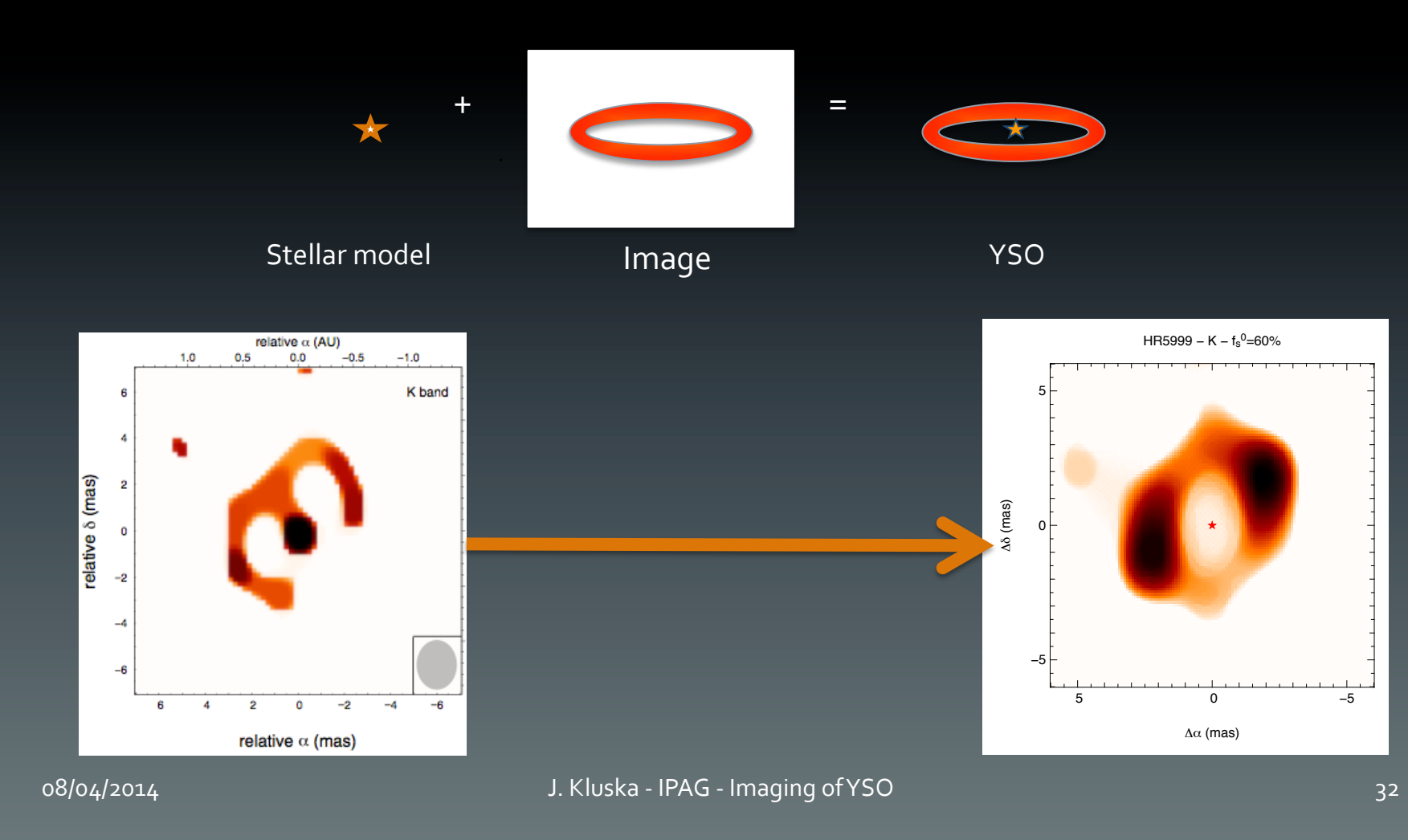

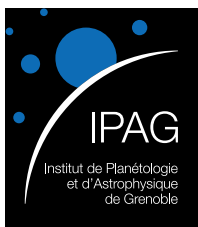

## What are we imaging ?

- YSO :
	- Complex environment
	- Model independent
	- $H > 6$
- PIONER :
	- 4 Telescopes / 3 config.
	- Sensitive enough..
	- Spectral dispersion

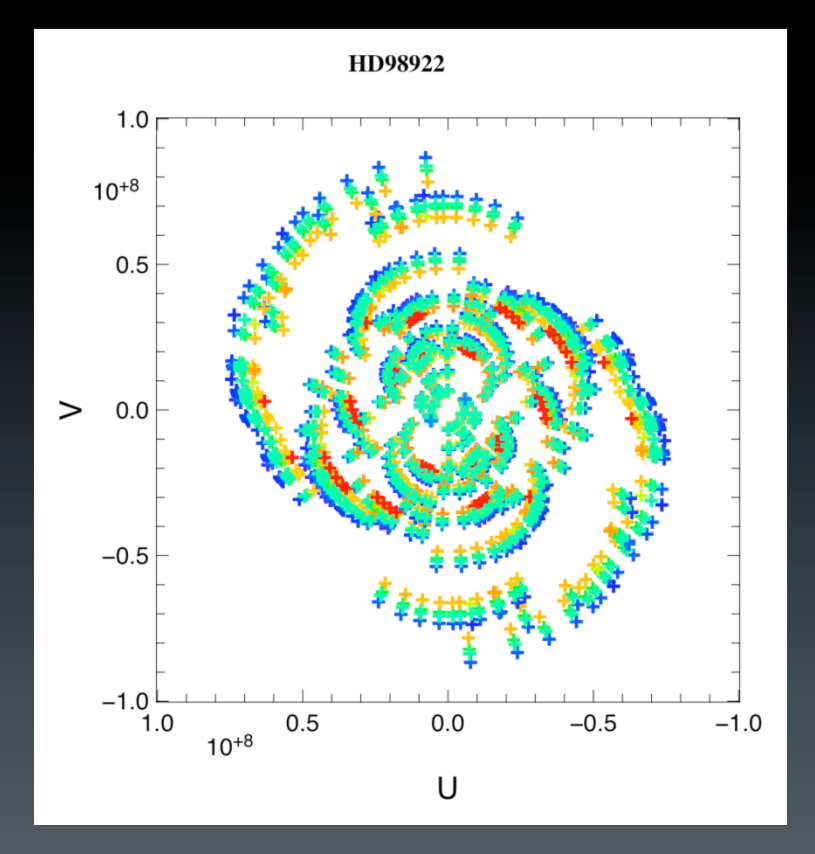

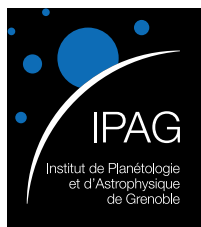

## What are we imaging ?

- YSO
- Near infrared
- Two components (at 1st order)

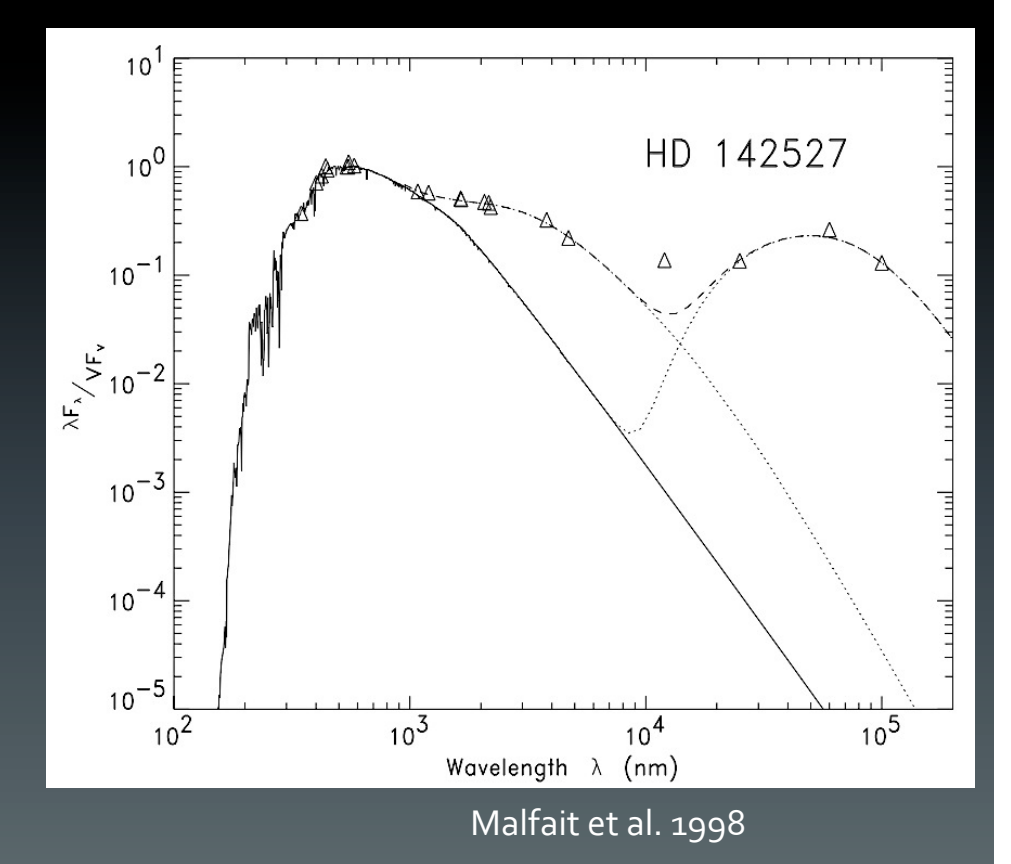

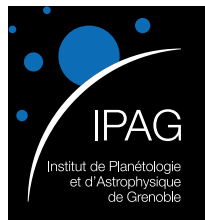

Herbig Survey

• HD100453

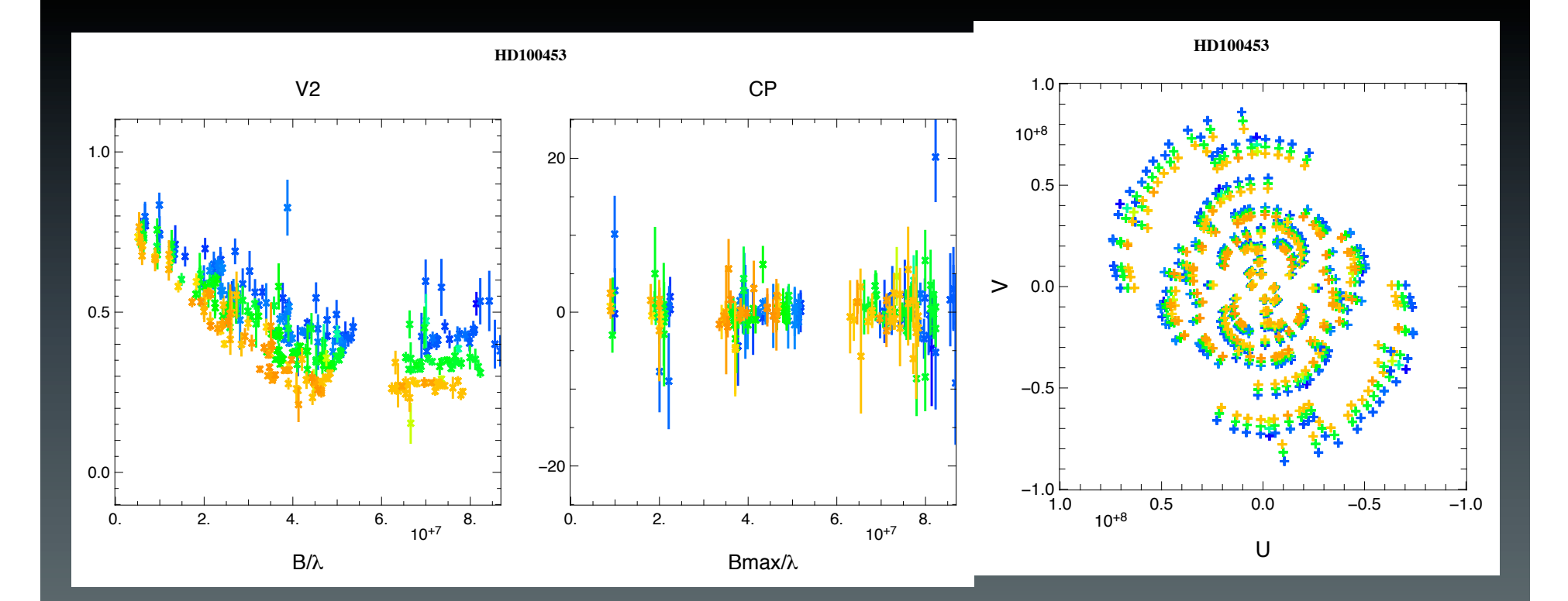

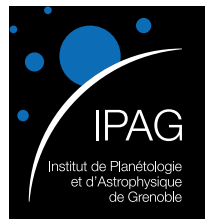

### Herbig Survey

• HD100453

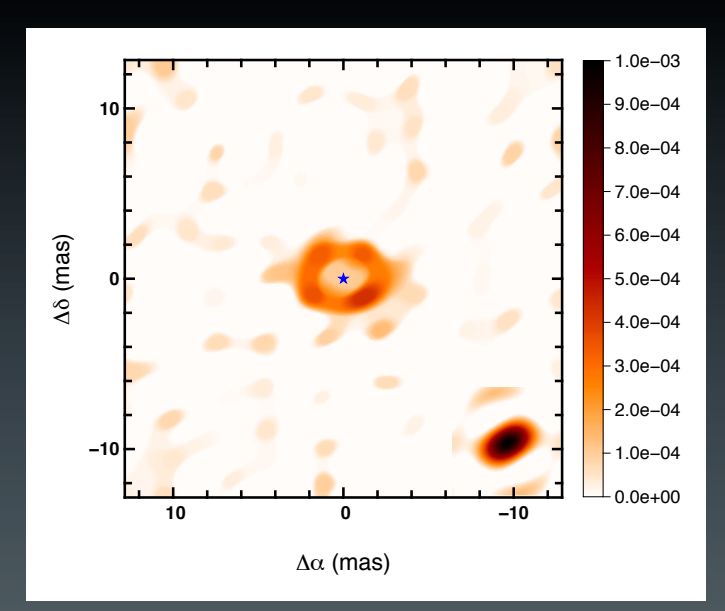

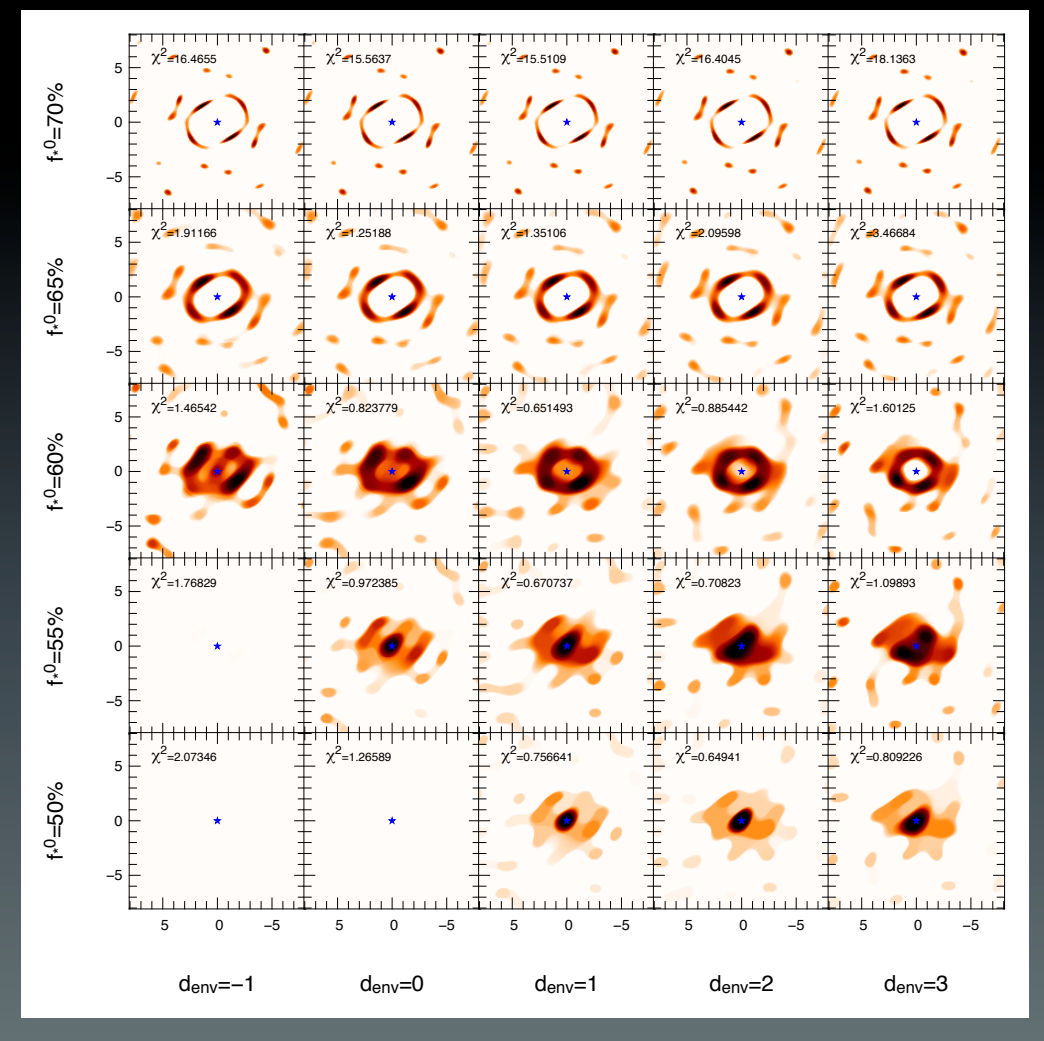

08/04/2014 **J. Kluska - IPAG - Imaging of YSO** 36

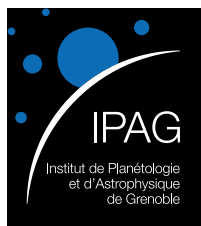

### What are we imaging ?

- YSO
- Near infrared
- At least 2 components
	- The star
	- Its environment (~1500K)

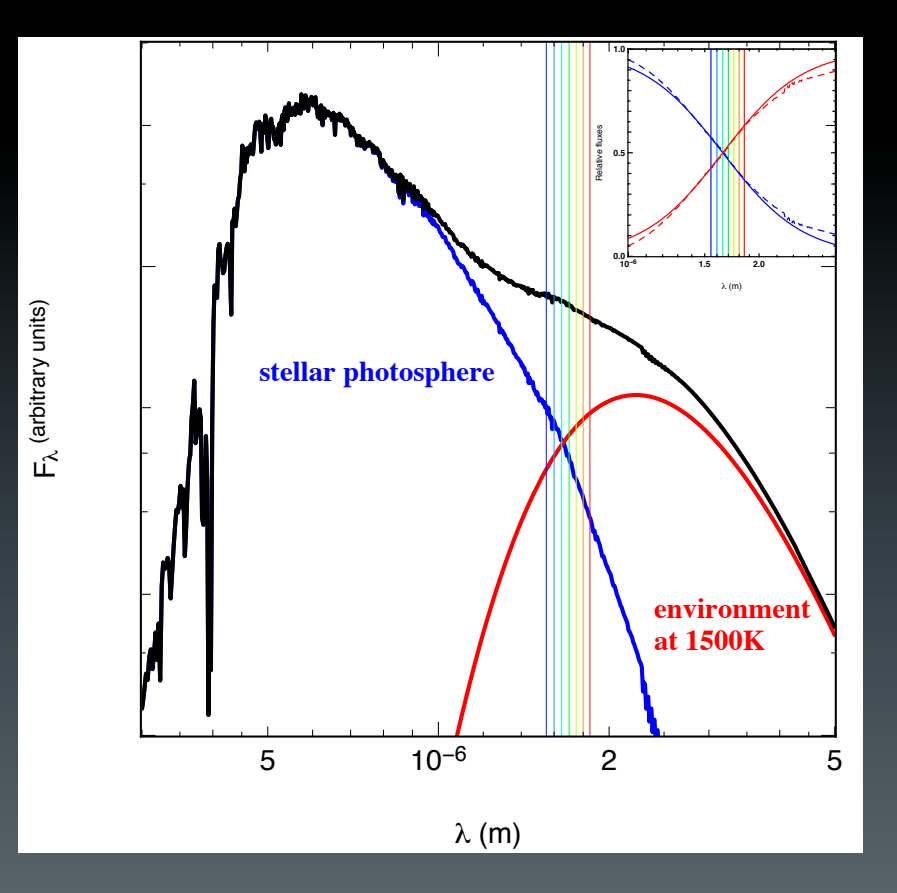

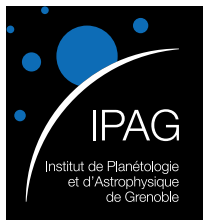

### Chromatic image reconstruction

- $3D$ -approach  $(x,y,\lambda)$  :
	- MiRA-3D : Thiébaut & Soulez (2013)
	- Squeeze : Baron et al. (in prep.)

Model independent spectra

- 2 hyper parameters to tune
- Sampling of the wavelengths :
	- A lot of pixels
	- **Interpolation**

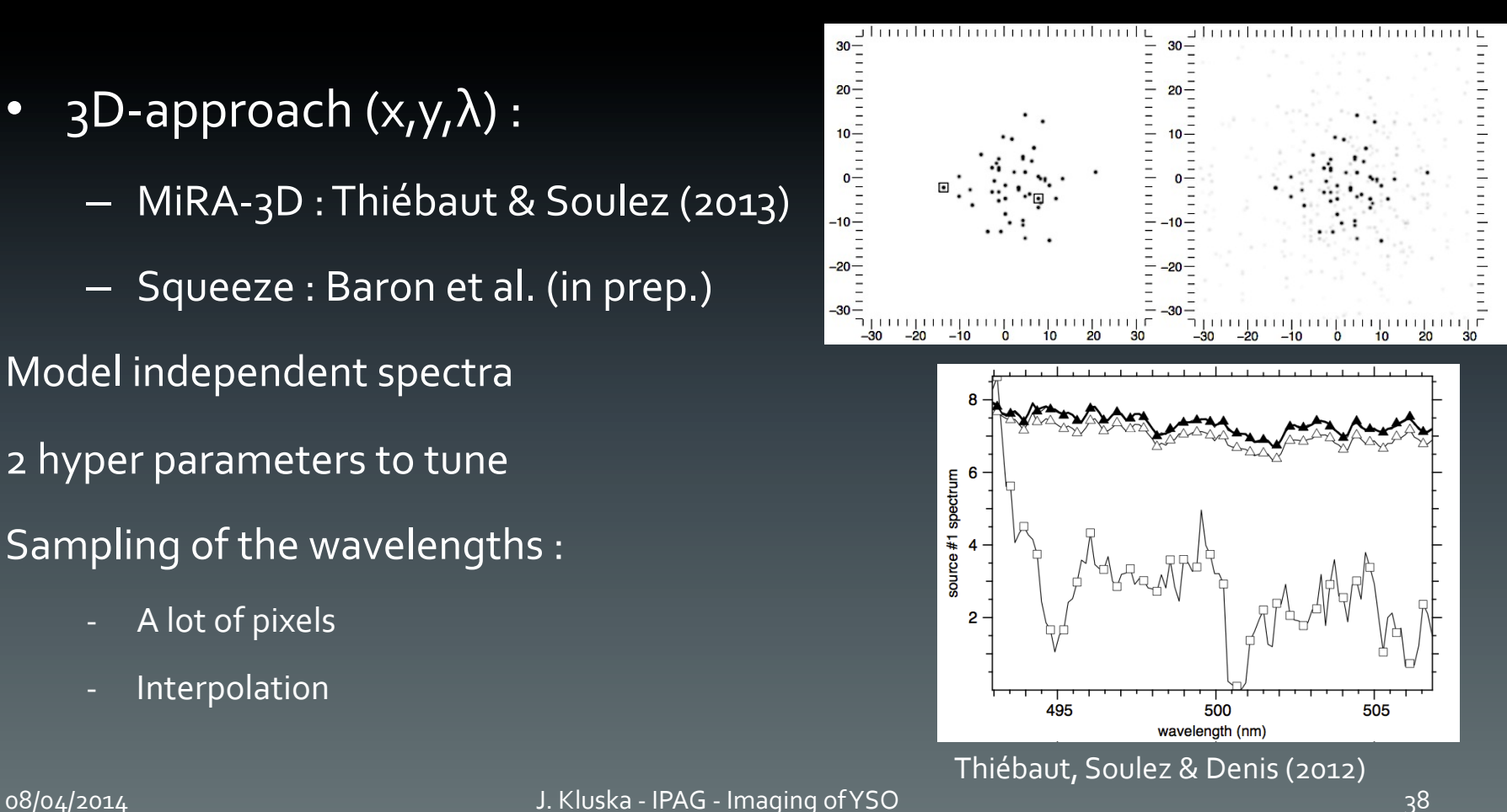

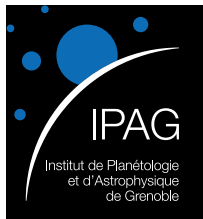

### Chromatic image reconstruction approaches

- $3D$ -approach  $(x,y,\lambda)$  :
	- MiRA-3D : Thiébaut & Soulez (2013)
	- $-$  Squeeze : Baron et al. (in prep.)

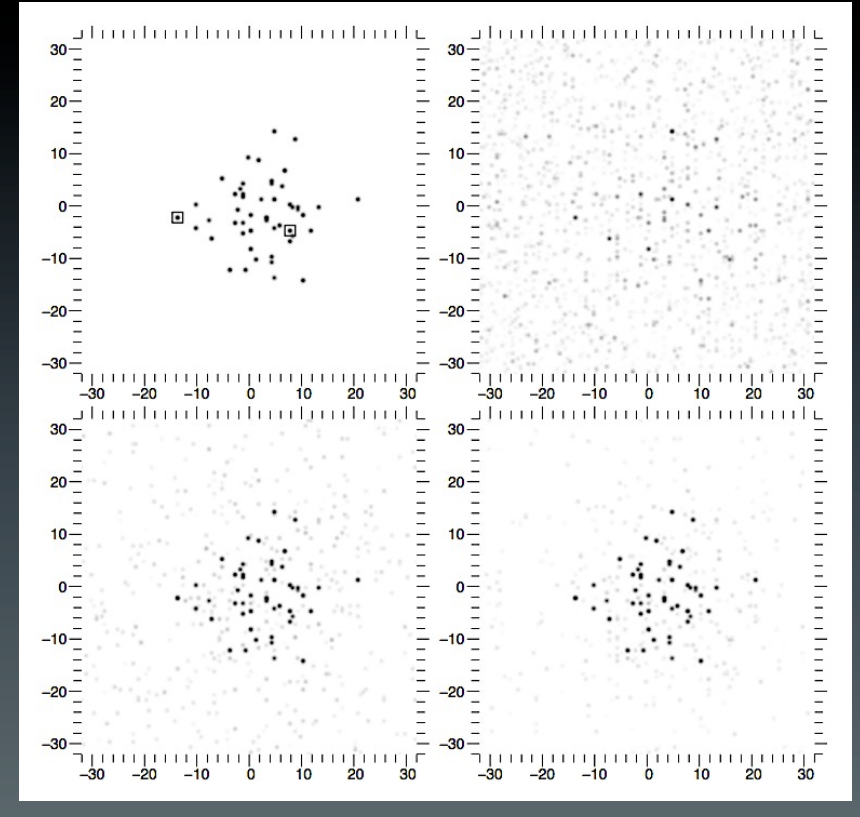

Thiébaut, Soulez & Denis (2012)

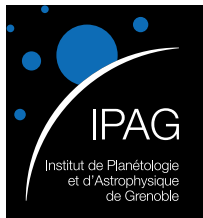

### Chromatic image reconstruction approaches

- $3D$ -approach  $(x,y,\lambda)$  :
	- MiRA-3D : Thiébaut & Soulez (2013)
	- Squeeze : Baron et al. (in prep.)

Model independent spectra

- 2 hyper parameters to tune
- Sampling of the wavelengths :
	- A lot of pixels
	- **Interpolation**

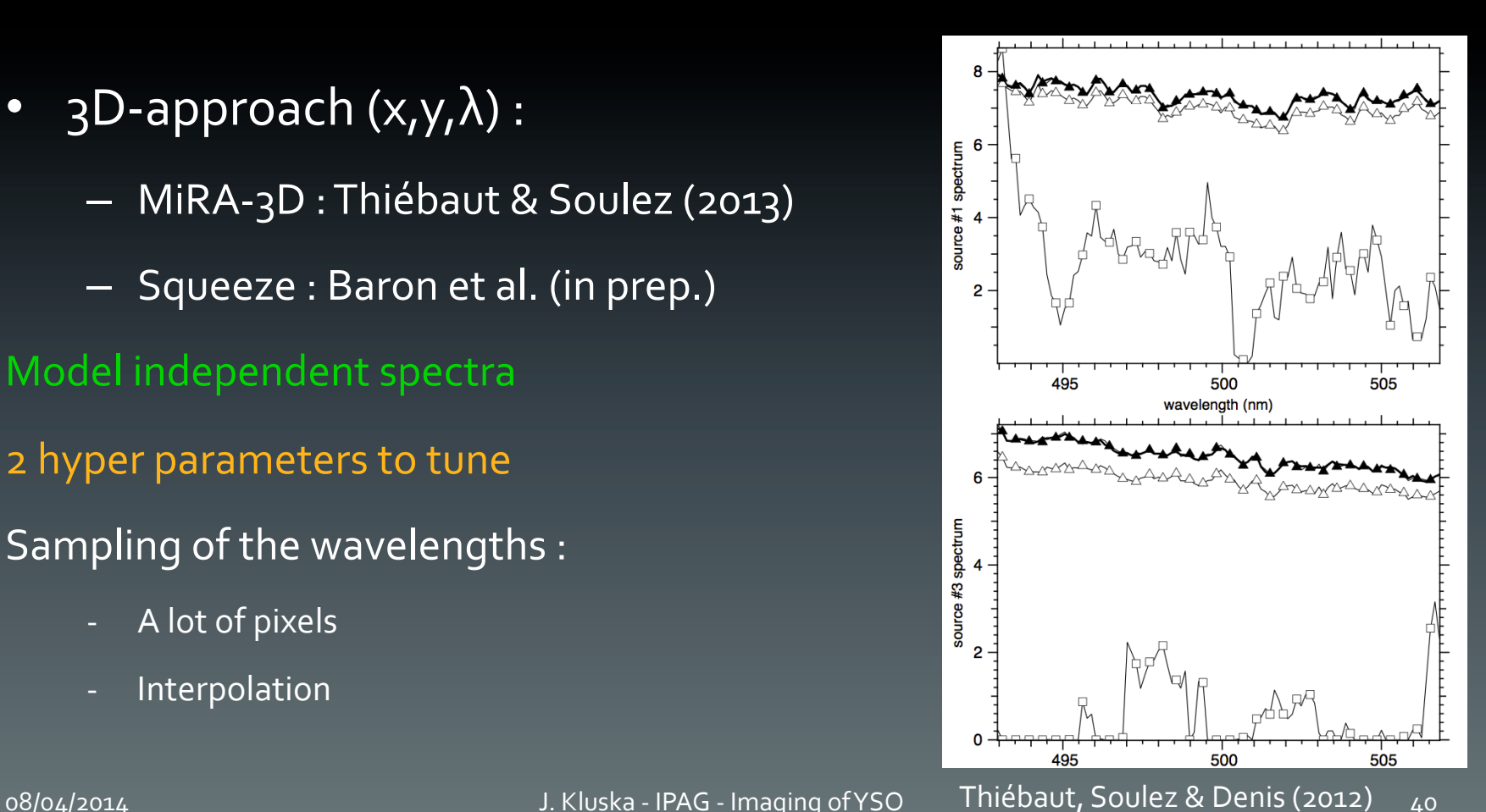

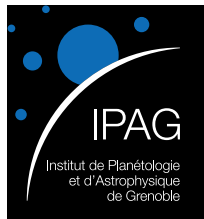

### Chromatic image reconstruction

- SPARCO: Semi-Parametric Approach for imarge Reconstruction of Chromatic Objects (Kluska et al., subm.)
	- Adapted on MiRA, MACIM and Squeeze.

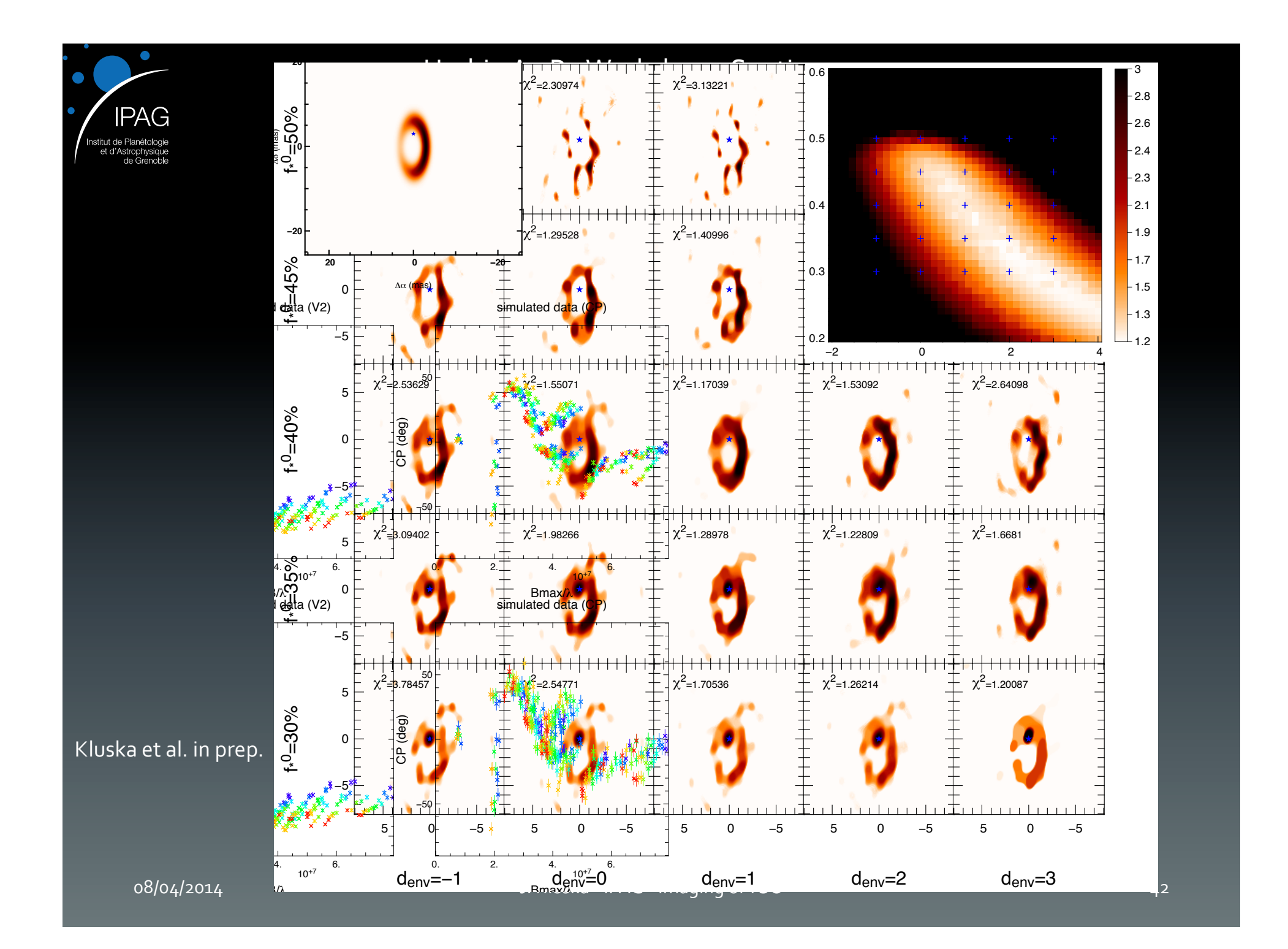

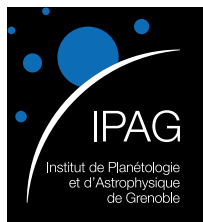

Herbig Survey

• HD45677

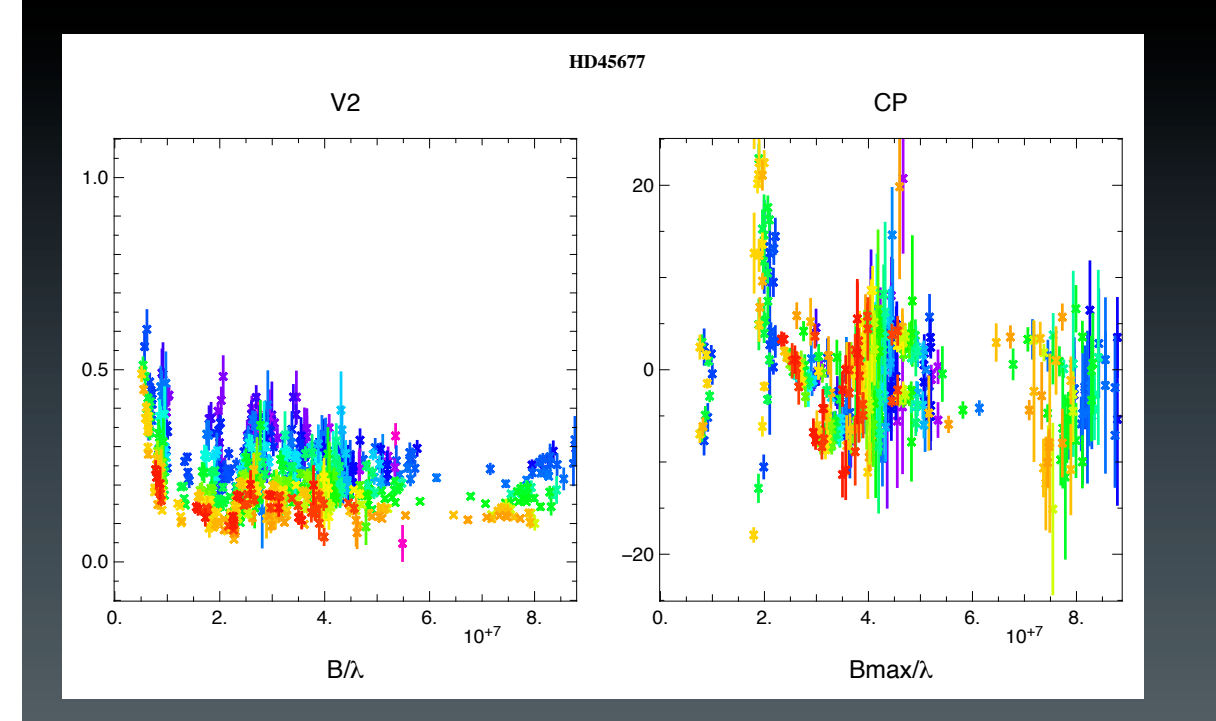

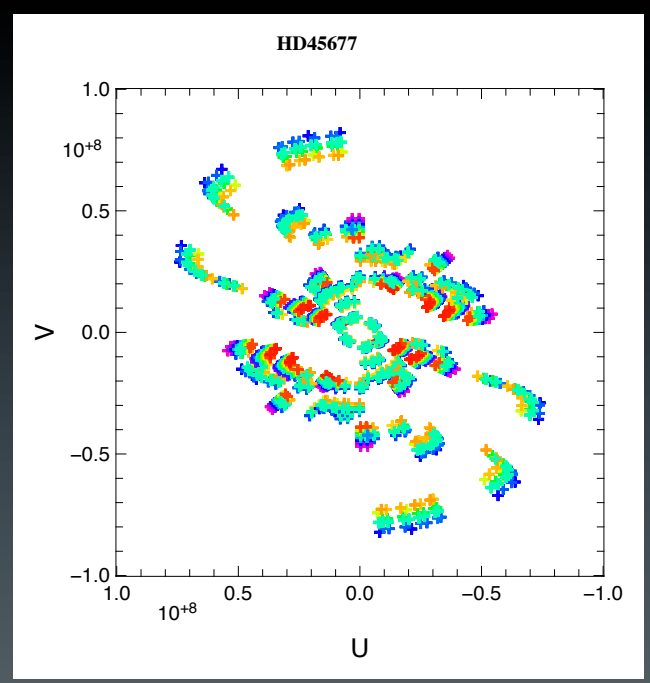

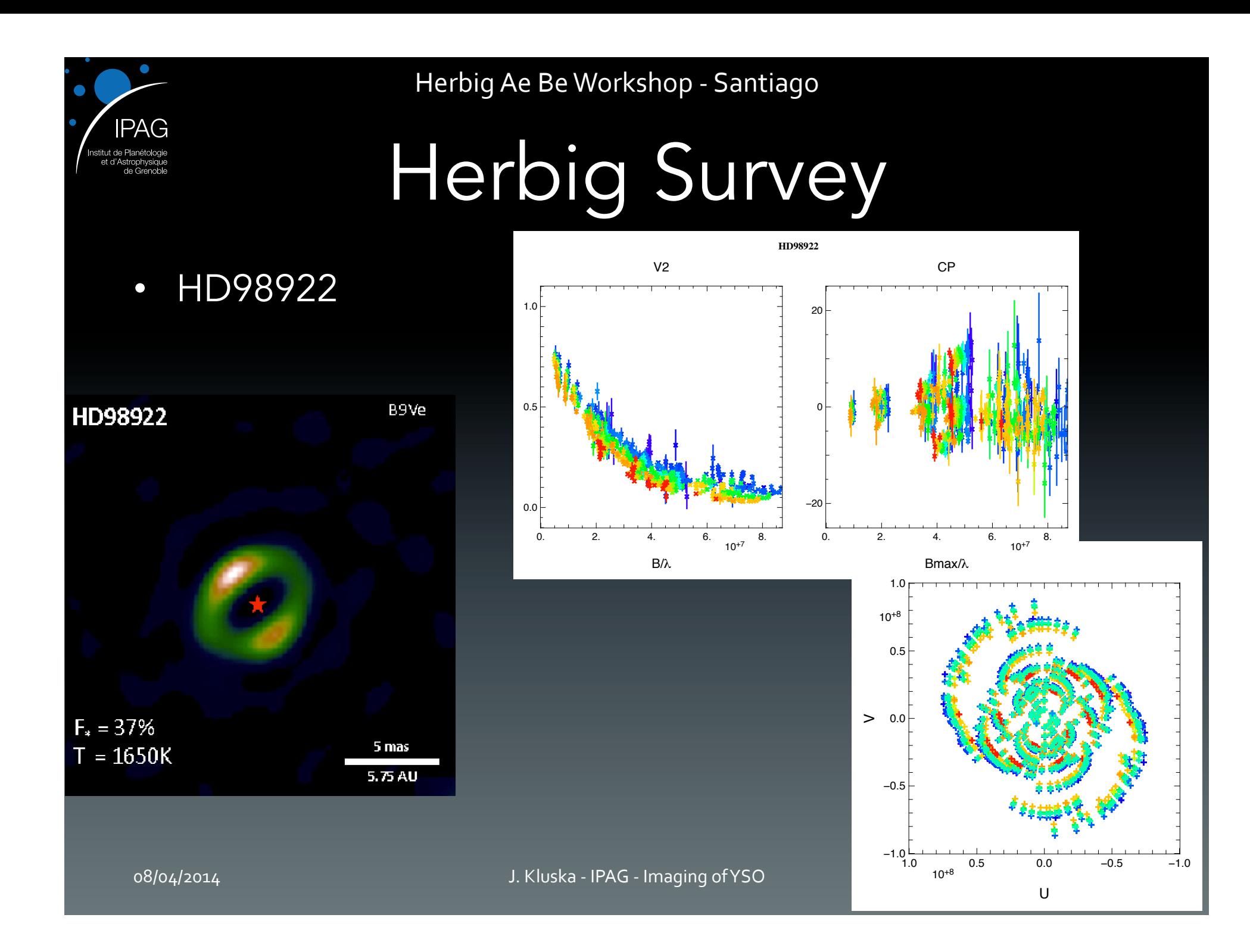

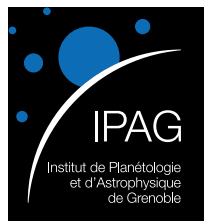

Herbig Survey

 **5 0 −5 −5 0 5**  $^{\mathsf{L}}$ 0.0e+00 2.7e−04 5.4e−04 8.1e−04 1.1e−03 1.4e−03 1.6e−03 1.9e−03 2.2e−03 2.4e−03 2.7e−03 Δα (mas) Δδ (mas) HD142527 − f 0.45 − d 1.0  **5 0 −5 −5 0 5** 0.0e+00 3.3e−04 6.6e−04 9.9e−04 1.3e−03 1.7e−03 2.0e−03 2.3e−03 2.7e−03 3.0e−03 3.3e−03 Δα (mas) Δδ (mas) HD144432 − f 0.4 − d 1.0  **5 0 −5 −5 0 5** 0.0e+00 2.2e−04 4.4e−04 6.6e−04 8.8e−04 1.1e−03 1.3e−03 1.5e−03 1.8e−03 2.0e−03 2.2e−03 Δα (mas) Δδ (mas) HD37806 - f 0.28 - d 1.0

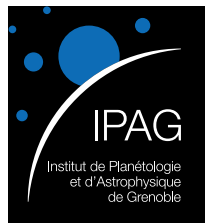

Herbig Survey

#### • HD100546

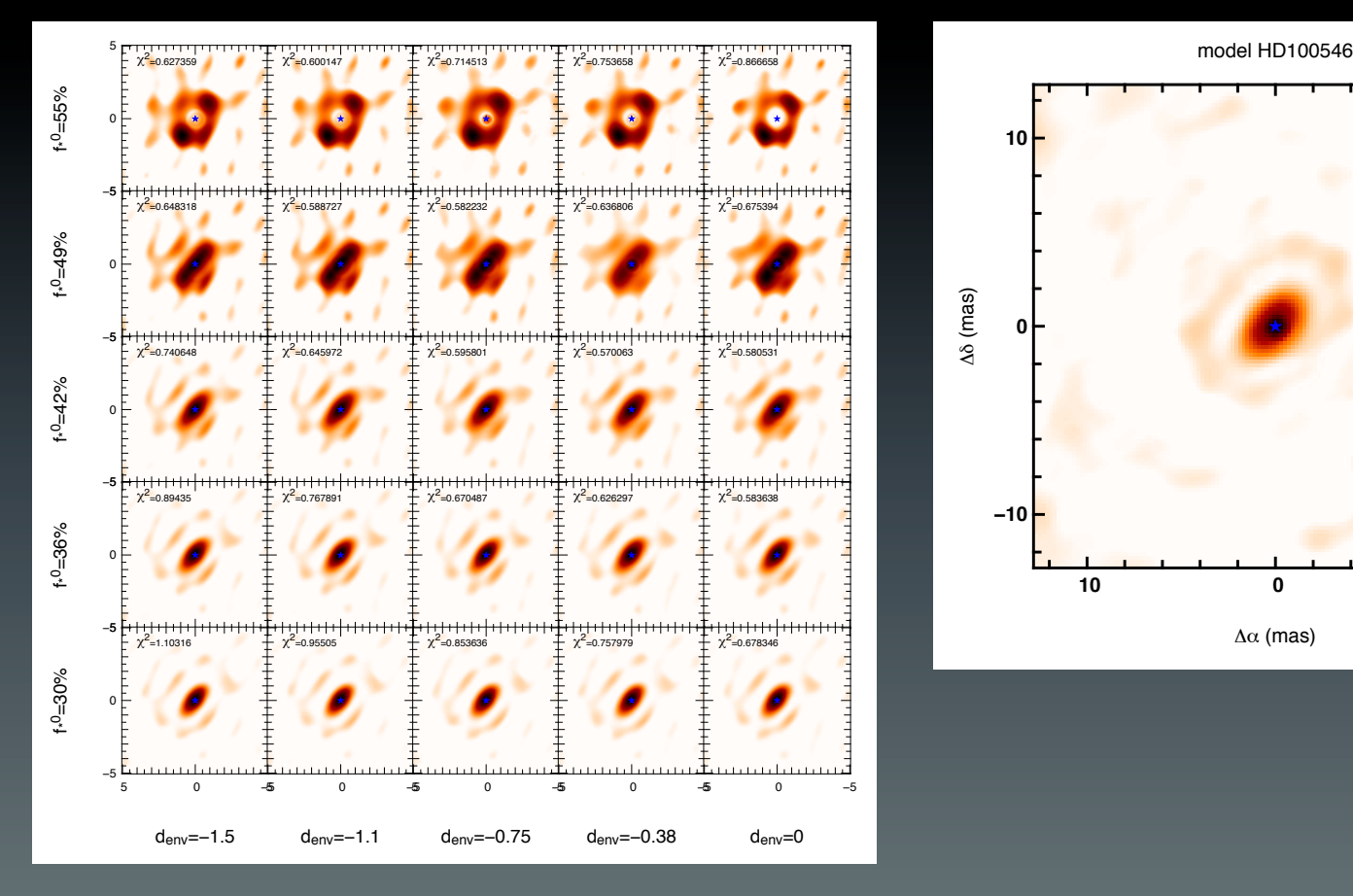

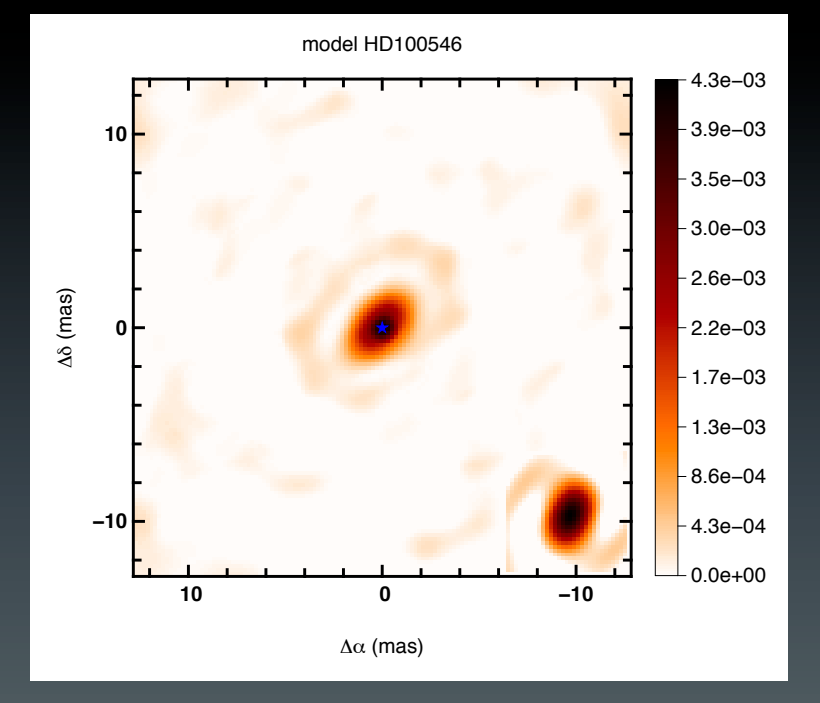

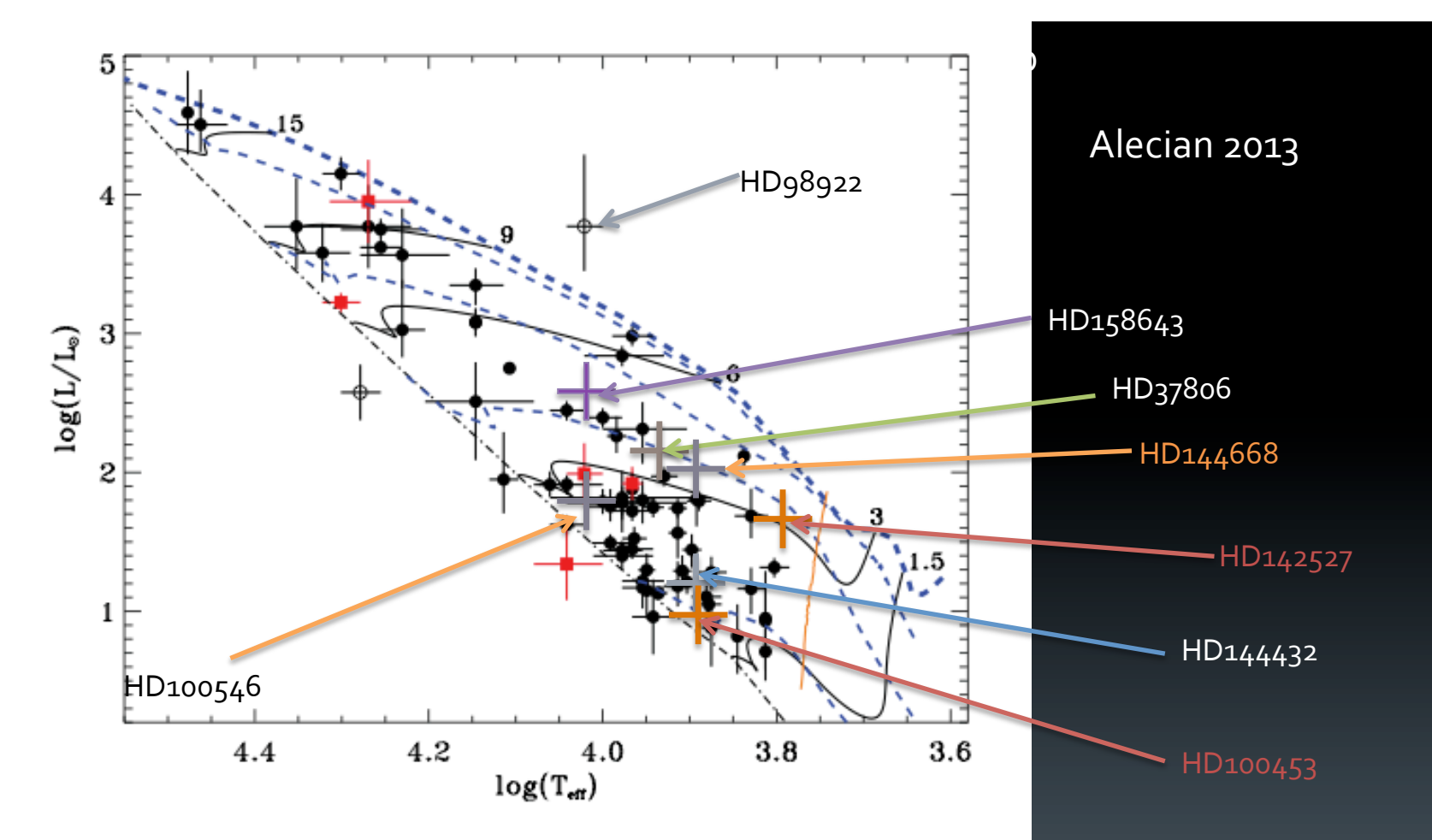

Figure 1. Magnetic (red squares) and non-magnetic (black points) HAeBe stars plotted in an HR diagram. The open circles correspond to HD 98922 (above the birthline) and IL Cep (below the ZAMS) that fall outside of the PMS region of the HR diagram, whose positions cannot be reproduced with the theoretical evolutionary tracks considered in this paper. The CESAM PMS evolutionary tracks for 1.5, 3, 6, 9 and 15  $M_{\odot}$  (black full lines), 0.01, 0.1, 1 and 10 Myr isochrones (blue thin dashed lines), and the ZAMS (black dotdashed line) are also plotted. The birthline taken from Behrend & Maeder (2001) is plotted with a blue thick dashed line. The convective/radiative phase transition is overplotted with an orange triple dot-dashed line. 47